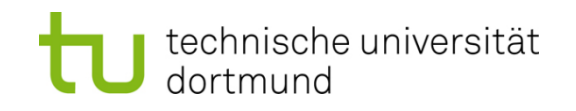

# **Einführung in die Programmierung**

## **Wintersemester 2019/20**

Dr.-Ing. Horst Schirmeier (mit Material von Prof. Dr. Günter Rudolph)

Arbeitsgruppe Eingebettete Systemsoftware (LS 12) und Lehrstuhl für Algorithm Engineering (LS11)

Fakultät für Informatik

TU Dortmund

# **Inhalt**

- Einfache Datentypen
- Zahldarstellungen im Rechner
- Bezeichner
- Datendefinition, Zuweisung, Initialisierung
- Erste Programme
- Exkurs: Grammatiken
- Zusammengesetzte Datentypen
	- Feld (array)
	- Verbund (struct)
	- Aufzählung (enum)

## **Wiederholung**

## **Realisierung eines Programms**

- **Problemanalyse**
- Spezifikation
- Algorithmenentwurf
- **Formulierung eines Programms**

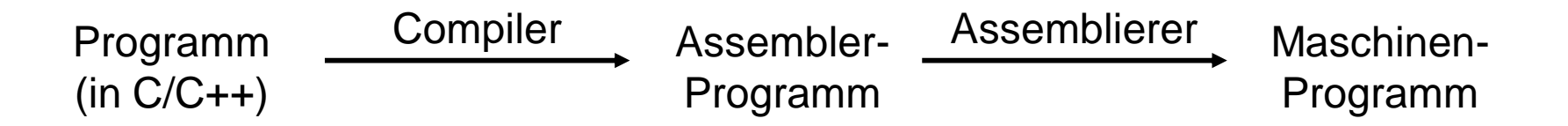

Ausführung erfolgt mit Hilfe des Laufzeitsystems

# **Notwendig für Programmierung:**

- Ausschnitte der realen Welt müssen im Rechner abgebildet werden können.
- Dazu gehören **Daten** in vielerlei Form!
- Bestimmte Formen dieser Daten haben gemeinsame, **typische** Eigenschaften.
- Sie werden zusammengefasst zu sogenannten **Datentypen**.

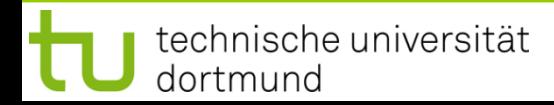

## *Unterscheidung:*

## **Einfache Datentypen**

sind elementar bzw. nicht auf andere Typen zurückführbar

**Beispiel:** positive ganze Zahlen

#### ● **Zusammengesetzte Datentypen**

entstehen baukastenartig durch Zusammensetzen von einfachen Datentypen

**Beispiel:** ein Paar aus zwei positiven ganzen Zahlen

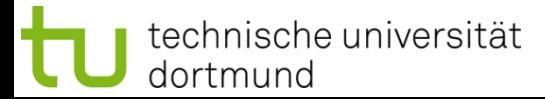

## **Wie werden Zahlen im Rechner dargestellt?**

- Bit  $\in \{ 0, 1 \}$
- $8$  Bit = 1 Byte
- Speicher im Rechner = lineare Folge von Bytes bzw. Bits
- Duales Zahlensystem:
	- n Bits:  $(b_{n-1} b_{n-2} ... b_2 b_1 b_0)$  mit  $b_k \in \{0, 1\}$
	- 2<sup>n</sup> mögliche Kombinationen (= verschiedene Zahlen)
	- Umwandlung in Dezimalzahl:

$$
\sum_{k=0}^{n-1} b_k 2^k
$$

## **Einfache Datentypen**

● **Ganzzahlen ohne Vorzeichen (unsigned)**

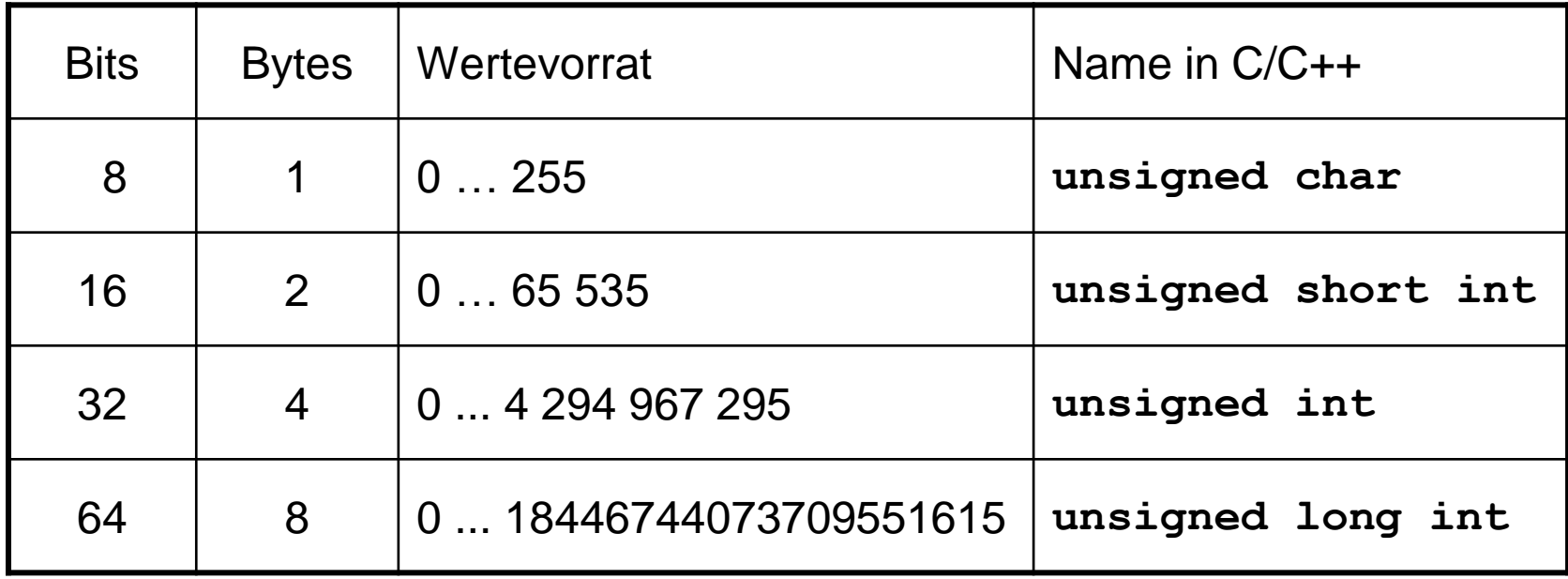

ACHTUNG: Wertebereiche rechnerabhängig! Hier: 64-Bit-Rechner.

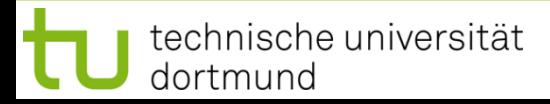

## **Negative Zahlen?**

- Derselbe Vorrat an verschiedenen Bitkombinationen bzw. Zahlen.
- $\Rightarrow$  Vorrat muss anders aufgeteilt werden!

## **Naiver Ansatz:**

- Man verwendet n-1 Bit zur vorzeichenlosen Zahldarstellung
	- $\Rightarrow$  Das ergibt Zahlen im Bereich 0 … 2<sup>n-1</sup>-1, also 0 bis 127 für n=8
- Bit n repräsentiert das Vorzeichen:  $0 =$  positiv, 1 = negativ
	- $\Rightarrow$  Bei n = 8 ergibt das Zahlen im Bereich -127 bis 127
	- $\Rightarrow$  Probleme:
		- Die Null zählt doppelt: +0 und -0
		- **Eine mögliche Zahldarstellung wird verschenkt!**

**so**

**nicht!**

## **Negative Zahlen?**

- Derselbe Vorrat an verschiedenen Bitkombinationen bzw. Zahlen.
- $\Rightarrow$  Vorrat muss anders aufgeteilt werden!

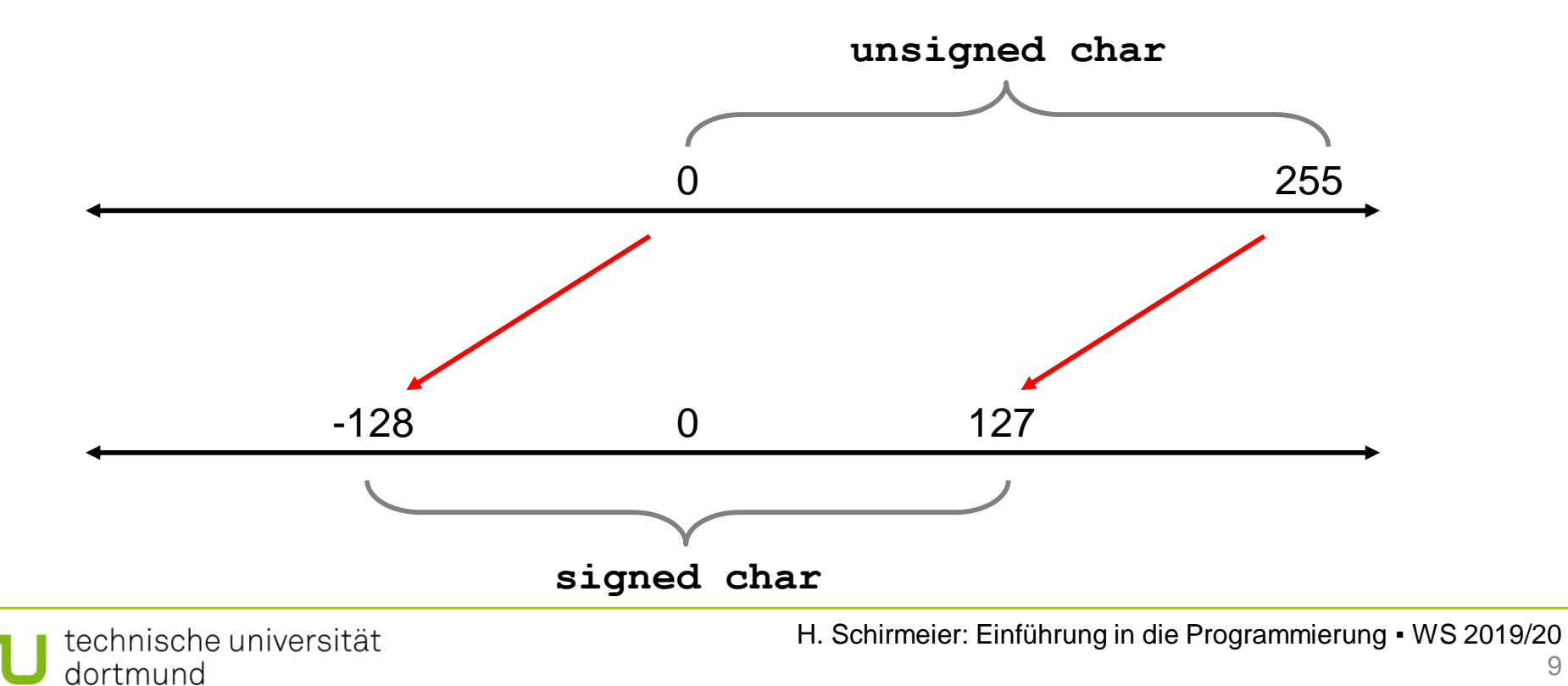

## **Bitrepräsentation von negativen Zahlen:**

● Umrechnung: **negatives Stellengewicht** des höchstwertigen Bits

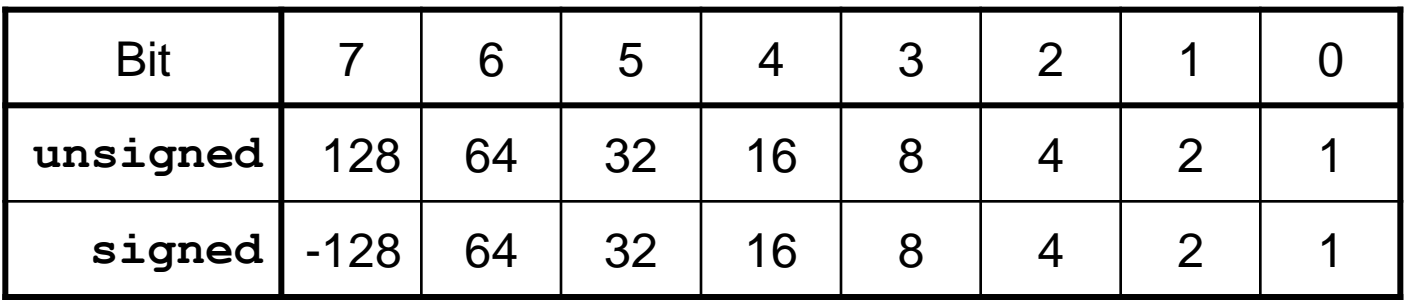

- **Beispiel:**  $10101001<sub>2</sub> = -128 + 32 + 8 + 1 = -87$
- Mit Bit  $0 6$  sind Zahlen zwischen 0 und 127 darstellbar. Falls Bit7 =  $0 \implies 0$  bis 127 Falls Bit7 =  $1 \Rightarrow -128$  bis -1

#### **Bitrepräsentation von Ganzzahlen mit Vorzeichen: (n = 8)**

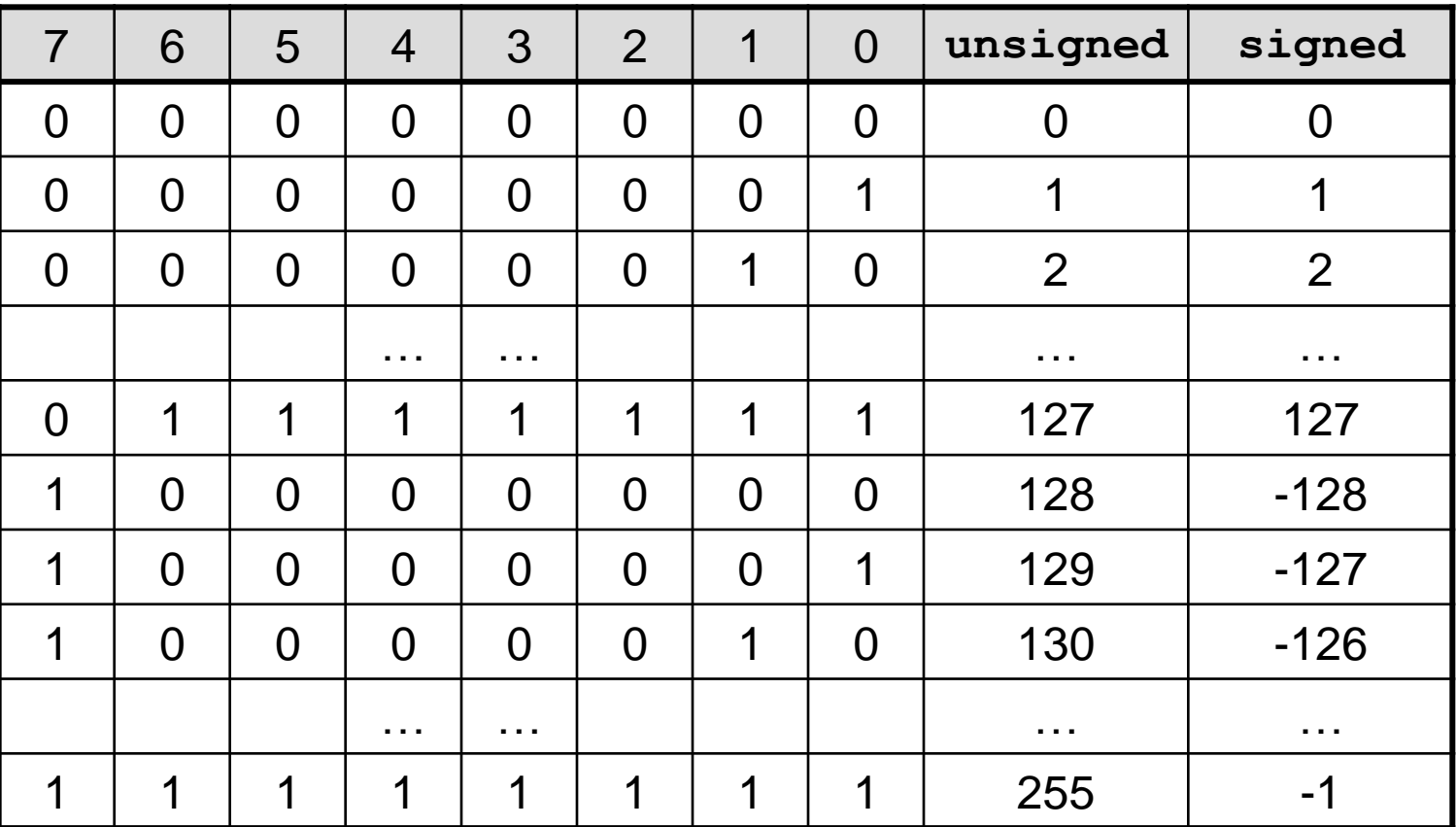

## **Einfache Datentypen**

● **Ganzzahlen mit Vorzeichen (signed)**

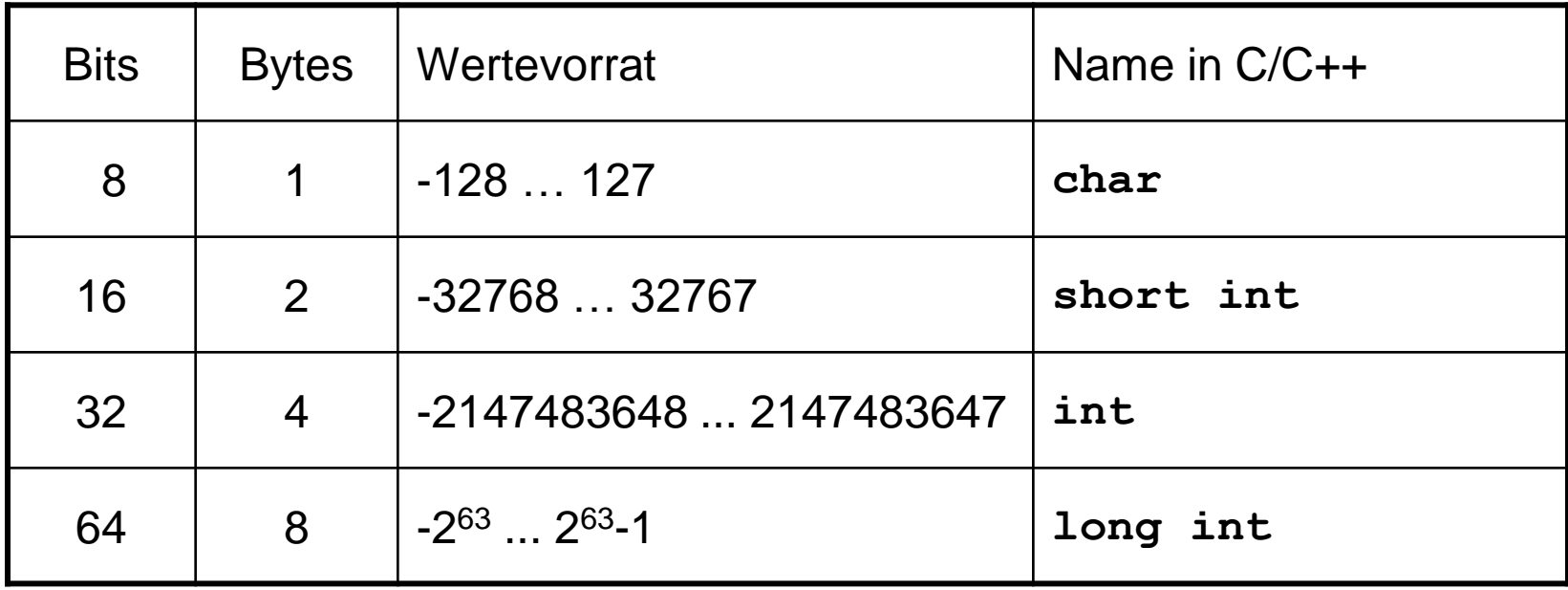

ACHTUNG: Wertebereiche rechnerabhängig! Hier: 64-Bit-Rechner.

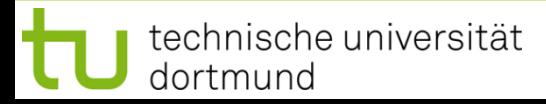

## **Zwischenfragen:**

- Wie werden Daten im Programm angelegt bzw. abgelegt?
- Wie kann ich sie wieder finden und abrufen bzw. verändern?
- $\Rightarrow$  Rechner muss angewiesen werden Speicherplatz für Daten zu reservieren.
- Das geschieht formal im Programm durch eine **Datendefinition**:

Angabe von **Datentyp** und **Bezeichner**.

**Beispiele:**

**char a; short b; unsigned int c;**

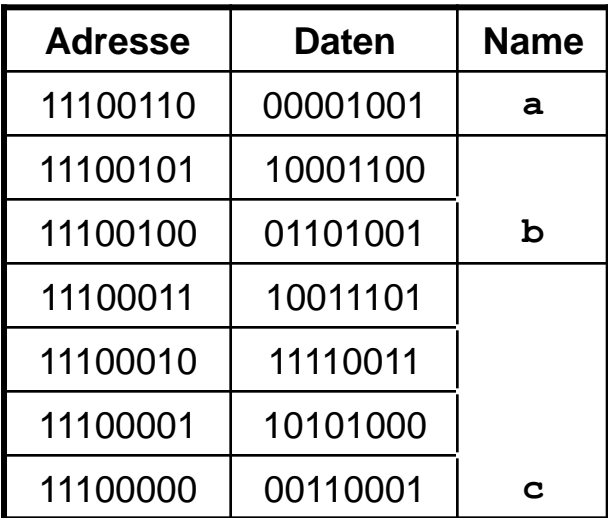

## **Datendefinition (DD)**

**unsigned int Postleitzahl;**

#### **Was geschieht?**

- 1. DD reserviert Speicher
- 2. DD legt Wertevorrat fest
- 3. DD ermöglicht eindeutige Interpretation des Bitmusters
- 4. DD legt zulässige **Operatoren** fest

## **Was geschieht nicht?**

DD weist keinen Wert zu!

 $\Rightarrow$  "Zufällige" Bitmuster im Speicher!  $\Rightarrow$  Häufige Fehlerquelle!

# **Zuweisung**

- **Beispiel: Postleitzahl = 44221;**
- Vor einer Zuweisung muss eine Datendefinition stattgefunden haben!
- Was geschieht?
	- $\Rightarrow$  Die Zahl wird gemäß Datentyp interpretiert & in ein Bitmuster kodiert.
	- $\Rightarrow$  Das Bitmuster wird an diejenige Stelle im Speicher geschrieben, die durch den Bezeichner symbolisiert wird.

# **Initialisierung**

- **Beispiel: unsigned int Postleitzahl = 44221;**
- Datendefinition mit anschließender Zuweisung

## **Bezeichner**

#### *Bauplan:*

- Es dürfen nur Buchstaben **a** bis **z**, **A** bis **Z**, Ziffern **0** bis **9** und der Unterstrich **\_** vorkommen.
- Das erste Zeichen muss ein Buchstabe oder ein Unterstrich sein.
- Prinzipiell keine Längenbeschränkung.
- **Schlüsselwörter** dürfen nicht verwendet werden.

```
Winkel
EinkomSteuer
Einkom_Steuer
einkom_Steuer
_OK
x3
 _x3_und_x4_
 _99
```
## **Schlüsselwörter**

*… sind reservierte Wörter der jeweiligen Programmiersprache!*

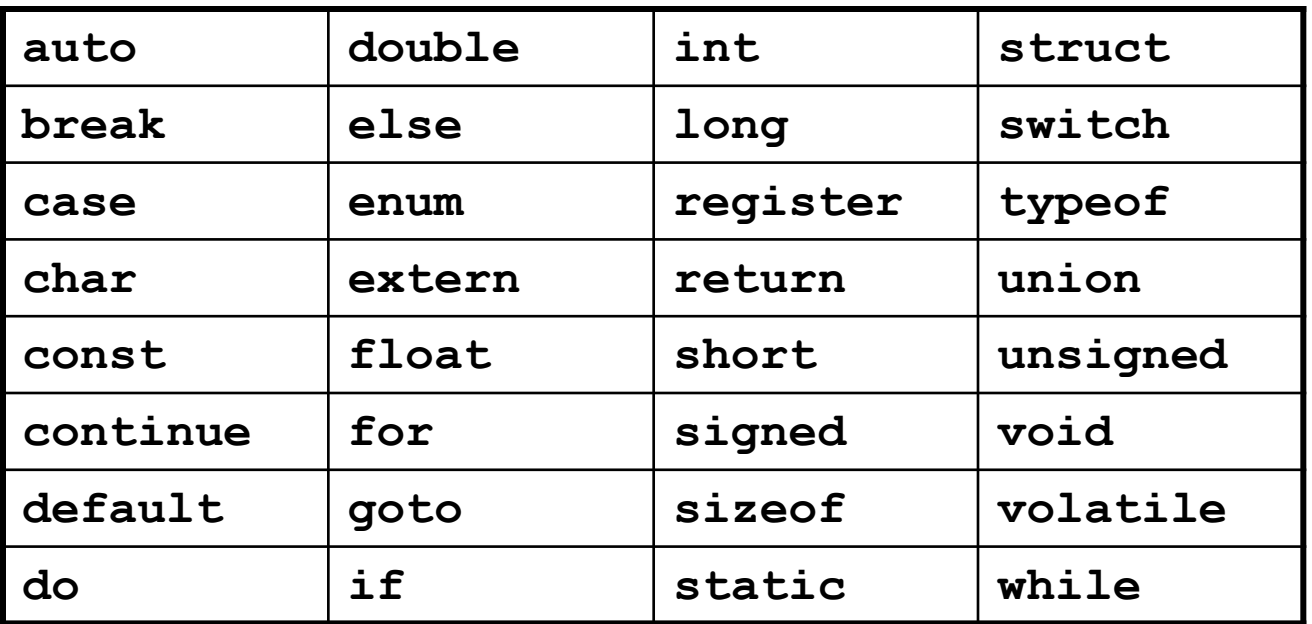

Schlüsselwörter der Programmiersprache C

## **Schlüsselwörter**

*… sind reservierte Wörter der jeweiligen Programmiersprache!*

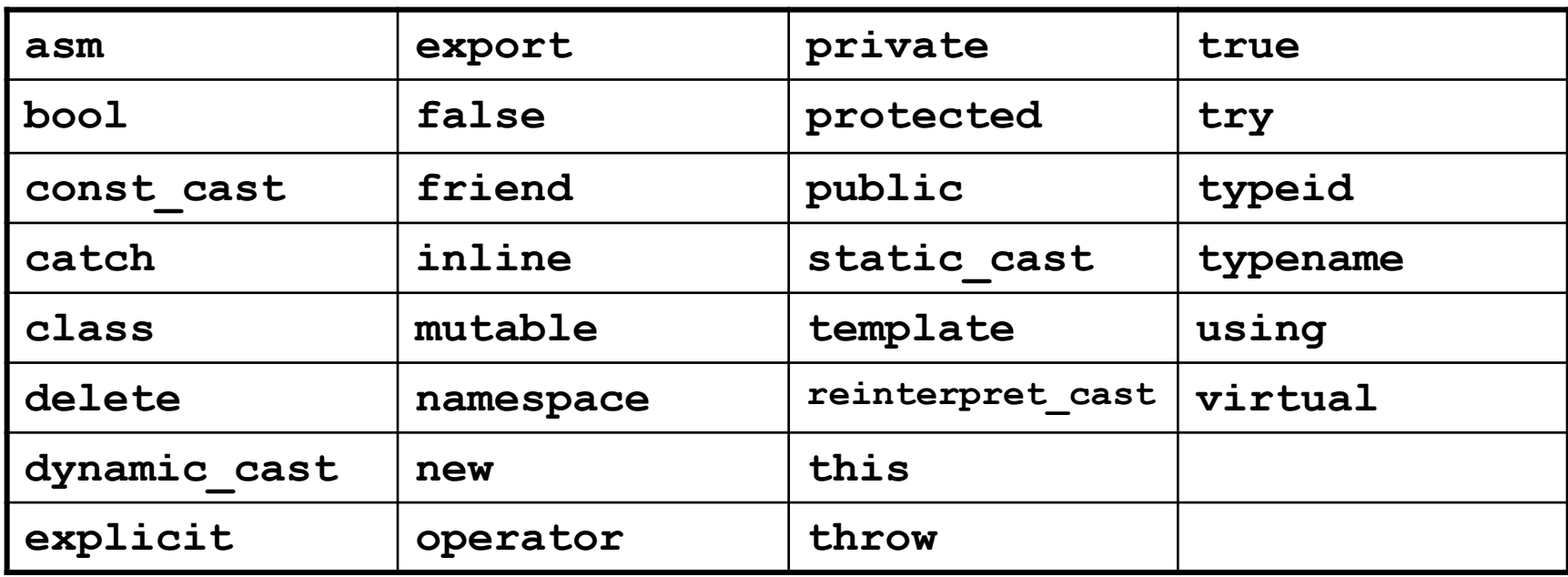

Zusätzliche Schlüsselwörter der Programmiersprache C++

weitere in C++11

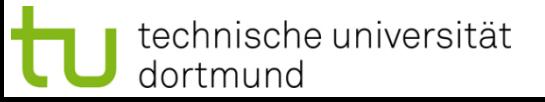

## **Darstellung von Information**

## **Ganzzahlen: Binäre Operatoren**

- Addition → Operator: **+**
- Subtraktion → Operator: **-**
- Multiplikation → Operator: **\***
- Ganzzahldivision → Operator: /
- Modulo → Operator: **%**
- 
- 
- 
- 

#### **Beispiele:**

**A + b; 3 \* x3 - 8 / Faktor; wert % 12;**

## **Ganzzahlen: Modulo-Operator %**

- liefert den Rest der Ganzzahldivision
- aus Alltagsleben bekannt, aber selten unter diesem Namen

## **Beispiel:** Digitaluhr

- Wertevorrat: 0:00 bis 23:59
- Stundenanzeige springt nach 23 auf 0
- Minutenanzeige springt nach 59 auf 0
- $\bullet$   $C/C++$ : **unsigned int stunde, laufendeStunde = 37; stunde = laufendeStunde % 24;**

**Ganzzahlen: Häufige Fehlerquellen …**

● **Zahlenüberlauf**

**short m = 400, n = 100, p = 25, k;**  $k = m * n / p;$ 

⇒ Resultat: **k = -1021;** ☺

#### **Warum?**

- $\bullet$  400  $\star$  100 ergibt 40000  $\Rightarrow$  zu groß für Datentyp **short** (< 32768)
- $\bullet$  40000 = 1001 1100 0100 0000<sub>2</sub>
- Interpretation als Datentyp short:  $-32768 + 7232 = -25536$
- Schließlich:  $-25536 / 25 = -1021$

**Ganzzahlen: Häufige Fehlerquellen …**

● **Zahlenüberlauf: Addition**

**short a = 32600, b = 200, c = a + b;**

 $\Rightarrow$  Resultat: **c** = -32736;  $\otimes$ 

● **Zahlenüberlauf: Subtraktion**

**unsigned short m = 100, n = 101, k;**  $k = m - n$ ;

```
⇒ Resultat: k = 65535; ©
```
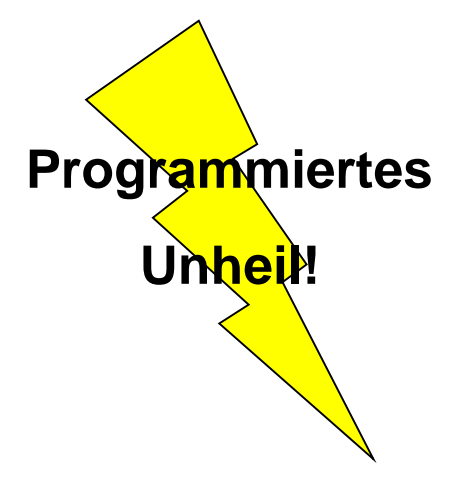

**Kapitel 2**

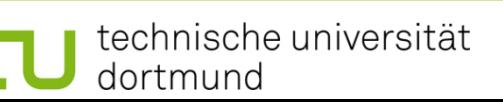

## **Darstellung von Information**

# **Ganzzahlen: Häufige Fehlerquellen …**

● **Ganzzahldivision ist reihenfolgeabhängig**

**Beispiel:**

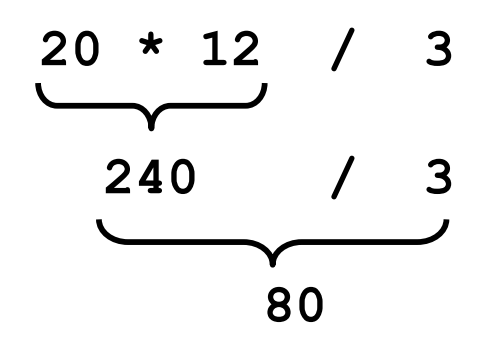

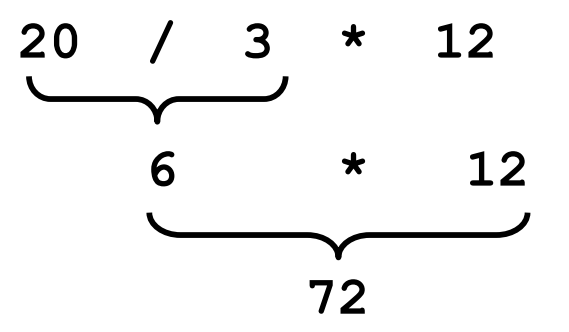

# **Vorsicht!**

- Uber-/Unterschreitung des Zahlenbereichs bei Ganzzahlen (auch bei Zwischenergebnissen) unvorhersehbare, falsche Ergebnisse **ohne Fehlermeldung!**
- Auswahl des geeigneten Datentyps **im Verantwortungsbereich des Programmierers** (Problemanalyse!)
- Verwendung von "größeren" Datentypen verschiebt das Problem nur auf größere Wertebereiche
	- i.A. **keine Lösung des Problems**
	- ggf. Vorkehrungen treffen, z.B. Konsistenzprüfungen

## **Reelle Zahlen**

● zwei Datentypen in C/C++:

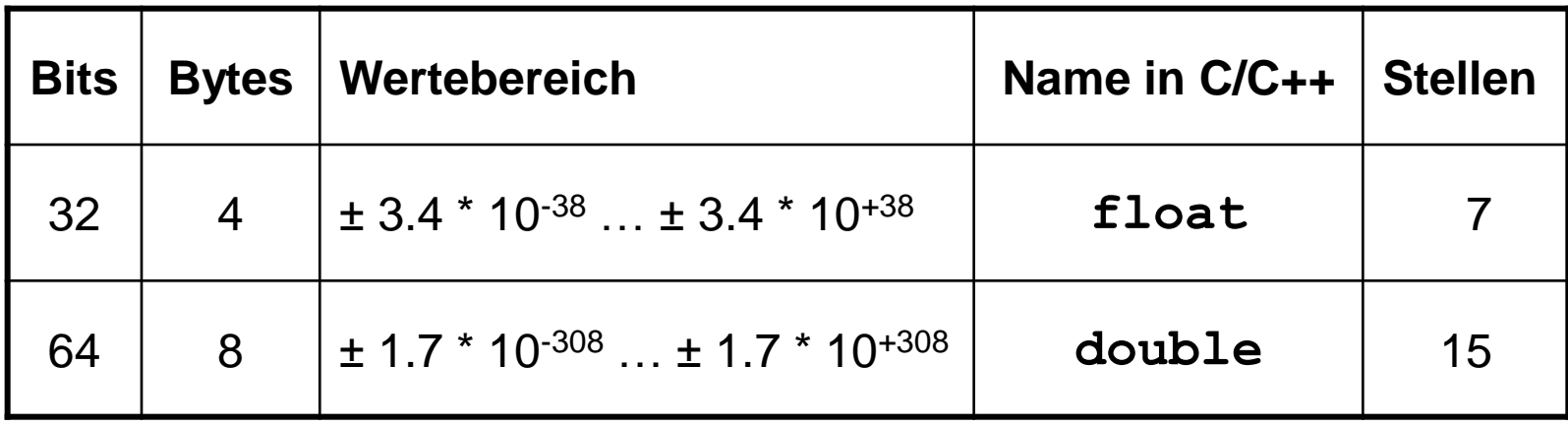

Stellen = signifikante Stellen

## **Reelle Zahlen**

● **float** vs. **int**:

beide 4 Bytes, aber riesiger Unterschied im Wertebereich!

Wie geht das denn?

 $\Rightarrow$  Durch Verlust an Genauigkeit im niederwertigen Bereich der Zahl!

- Repräsentation ist standardisiert: IEEE-Standard P754 (1985)
- Beispiel: **float** (32 bit)

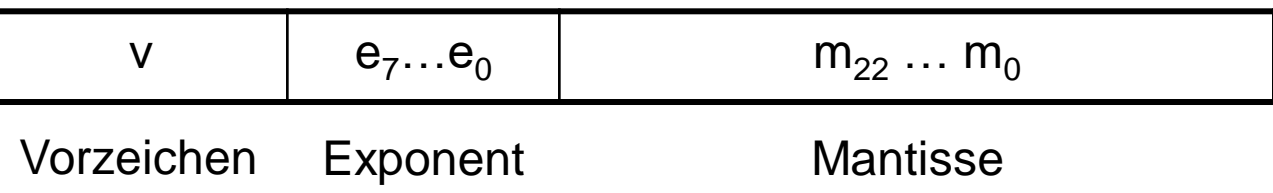

## **Reelle Zahlen**

- Repräsentation ist standardisiert: IEEE-Standard P754 (1985)
- Beispiel: **float** (32 bit)

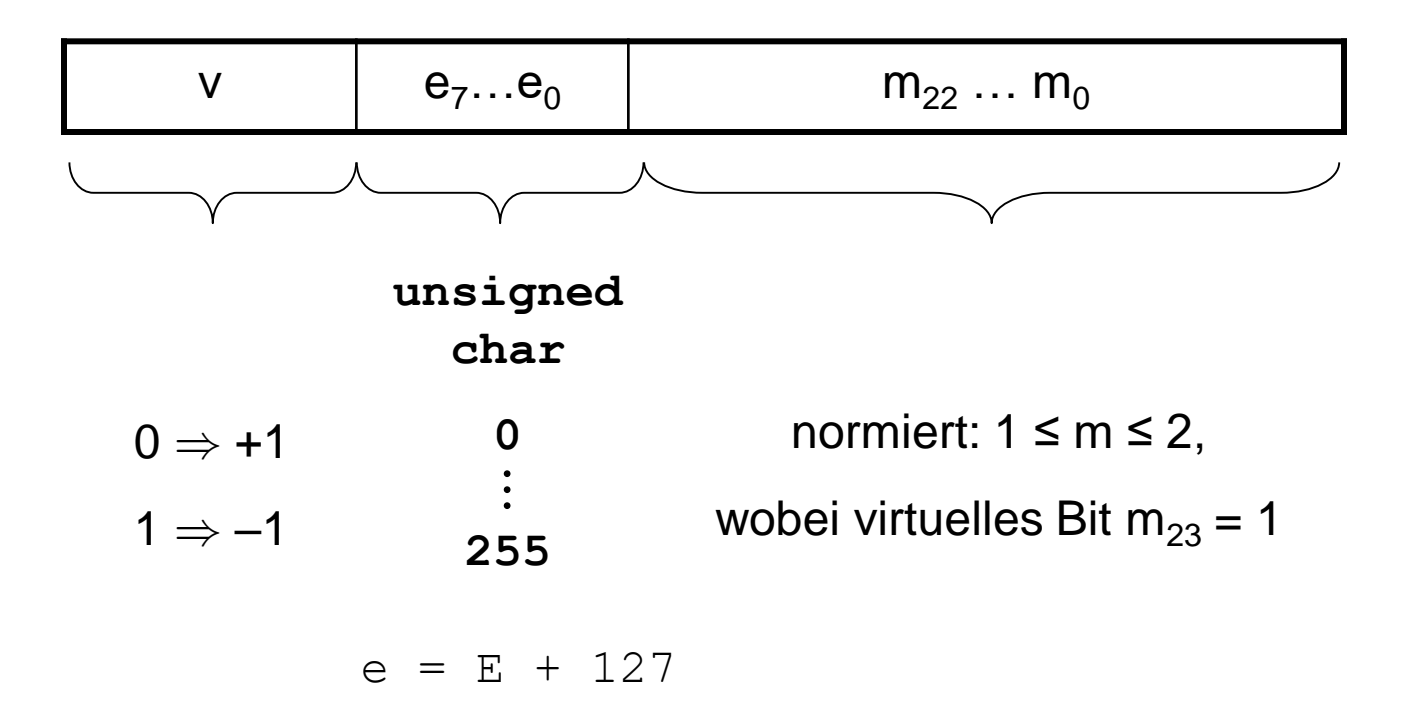

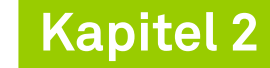

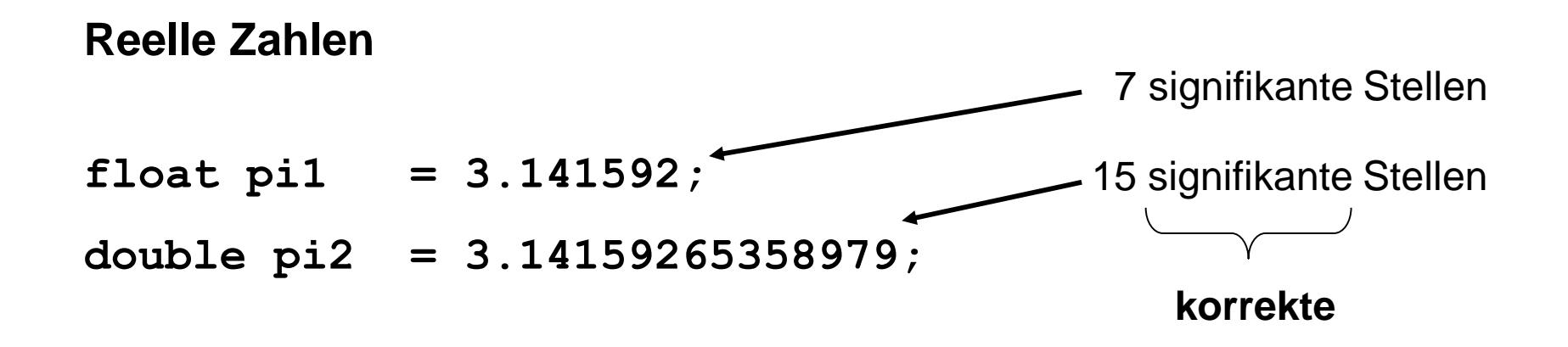

Weitere gültige Schreibweisen:

- 12345.678 Festkommazahl (*fixed format*)
- 1.23456e4 Fließkommazahl (*floating point*)

**Achtung:**

Dezimaldarstellung

**immer mit Punkt**,

niemals mit Komma!

.345

+34.21e-91

- *Automatisch (Promotionen)*
	- $\rightarrow$  das Rechenwerk braucht gleiche Typen für Rechenoperation

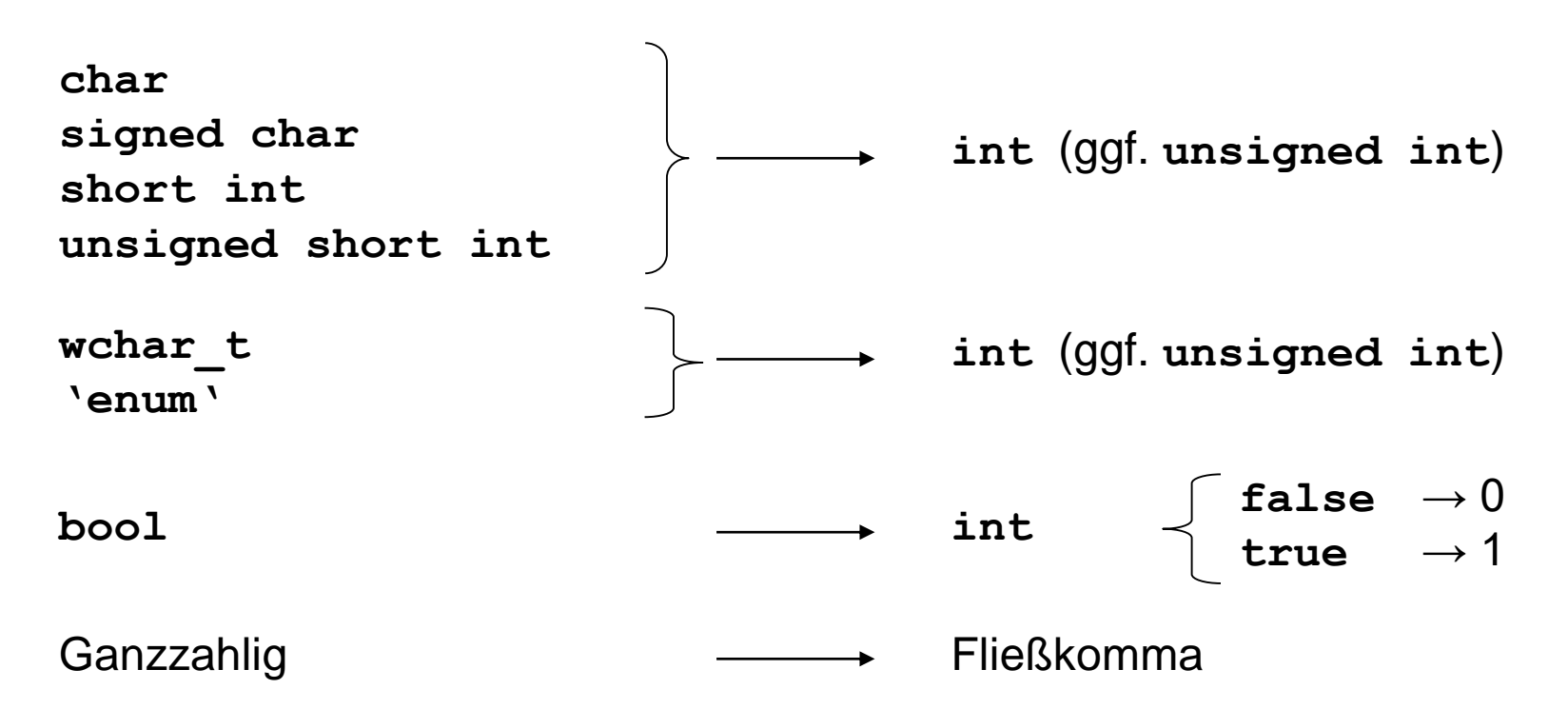

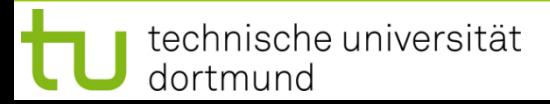

# ● *Automatisch (Promotionen)*

 $\rightarrow$  das Rechenwerk braucht gleiche Typen für Rechenoperation

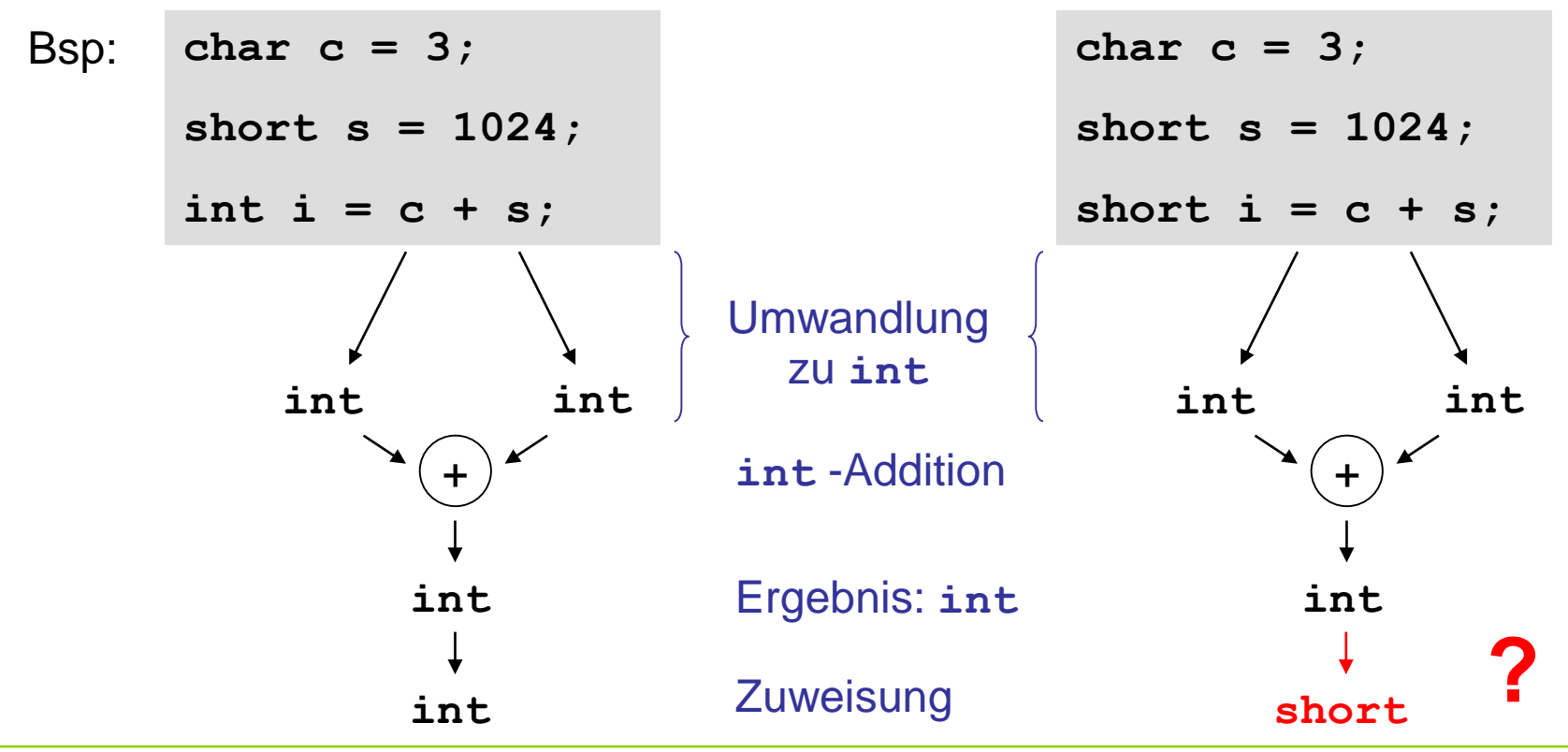

technische universität dortmund

H. Schirmeier: Einführung in die Programmierung ▪ WS 2019/20

- *Umwandlungen*
	- Ganze Zahlen
		- Zieltyp **unsigned**
			- $\rightarrow$  alle Bits aus der Quelle, die ins Ziel passen, werden kopiert
			- $\rightarrow$  der Rest (höherwertige Bits) wird ggf. ignoriert

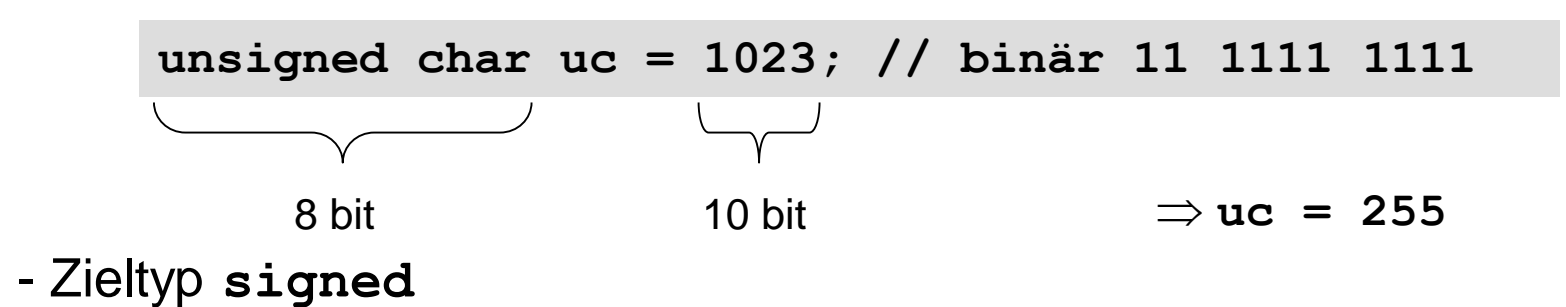

 $\rightarrow$  Wertübernahme, wenn im Ziel darstellbar; sonst undefiniert!

**signed char sc = 1023; //** plausible Resultate 127 oder -1

- *Umwandlungen*
	- Fließkommazahlen
		- **float → double**
			- $\Rightarrow$  passt immer  $\boxtimes$

Der Compiler **warnt** vor möglichem Datenverlust!

Warnungen des Compiler **nicht ignorieren**!

- **double → float**

 $\Rightarrow$  Wertübernahme, wenn im Ziel darstellbar; sonst undefiniert!

- **float/double** → Ganzzahl

 $\Rightarrow$  Ungenauigkeiten und möglicher Datenverlust

int  $i = 2.6$ ;  $\rightarrow i = 2$ ; char  $c = 2.3e8$ ;  $\rightarrow c = -128$ ;

**Kapitel 2**

# **Exkurs: Typumwandlung**

Trauen Sie **nicht vorbehaltslos** den Ergebnissen des Rechners!

## **Beispiel:**

$$
333.75 y^{6} + x^{2} (11 x^{2} y^{2} - y^{6} - 121 y^{4} - 2) + 5.5 y^{8} + \frac{x}{2y}
$$
  
für  $x = 77617$ ,  $y = 33096$ 

Resultat bei doppelter Genauigkeit (double): -1.18059e+021

→ exakt: *-54767 / 66192 = -0.827396...* 

#### **Vorbemerkung:**

Die Regeln von C++ garantieren, dass Typfehler unmöglich sind. Theorie: Wenn Programm sauber kompiliert, dann keine Durchführung von ungültigen / unsauberen Operationen an Objekten.

 $\rightarrow$  Wertvolle Garantie!  $\rightarrow$  nicht leichtfertig aufgeben!

**Aber:** explizite Typumwandlung (cast) untergräbt das Typsystem!

explizite Typumwandlung:

C-Stil: **(T) Ausdruck // wandelt Ausdruck in den Typ T um T(Ausdruck) // wandelt Ausdruck in den Typ T um** mißbilligt (deprecated) **Nicht verwenden!**

# **Darstellung von Information**

# **Explizite Typumwandlung (C++)**

- **const\_cast<T>(Ausdruck)**
	- $\rightarrow$  beseitigt Konstanz von Objekten
- **dynamic\_cast<T>(Ausdruck)**
	- $\rightarrow$  zum "Downcasten" bei polymorphen Quelltypen
	- $\rightarrow$  umwandeln in einen abgeleiteten Typ
	- → Fehlschlag bei **\*** ergibt Nullpointer, bei **&** Ausnahme **bad\_cast**

#### ● **reinterpret\_cast<T>(Ausdruck)**

- $\rightarrow$  verwendet auf niedriger Ebene (Uminterpretation des Bitmusters)
- $\rightarrow$  Ziel muss mindestens soviele Bits wie Quelle haben, sonst ...  $\bullet^*$ ,  $\odot$

#### ● **static\_cast<T>(Ausdruck)**

 $\rightarrow$  zum Erzwingen von impliziten Typumwandlungen

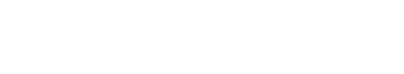

**Kapitel 2**

**Vorschau:**

Hier nur zur Vollständigkeit.

Wir kommen später darauf

zurück!

Wenn im Code viele Casts notwendig sind, dann stimmt meistens etwas mit dem Design des Programms nicht!

Wenn im Code ein Cast notwendig ist,

dann **die Cast-Operationen von C++ verwenden**, weil

- 1. minimale automatische Typprüfung möglich (statisch / dynamisch);
- 2. man sich mehr Gedanken darüber macht, was man eigentlich tut;
- 3. für Außenstehende präziser angezeigt wird, was Sie tun.

Wenn im Code ein Cast notwendig ist, dann die Cast-Operation in einer Funktion verbergen.
# **Einfache Datentypen**

- **Zeichen**
	- Ein Zeichen wird in einem Byte gespeichert (char)
	- Zuordnung: Zeichen  $\leftrightarrow$  Zahl (Code)
	- ASCII (American Standard Code for Information Interchange), 7-Bit-Code

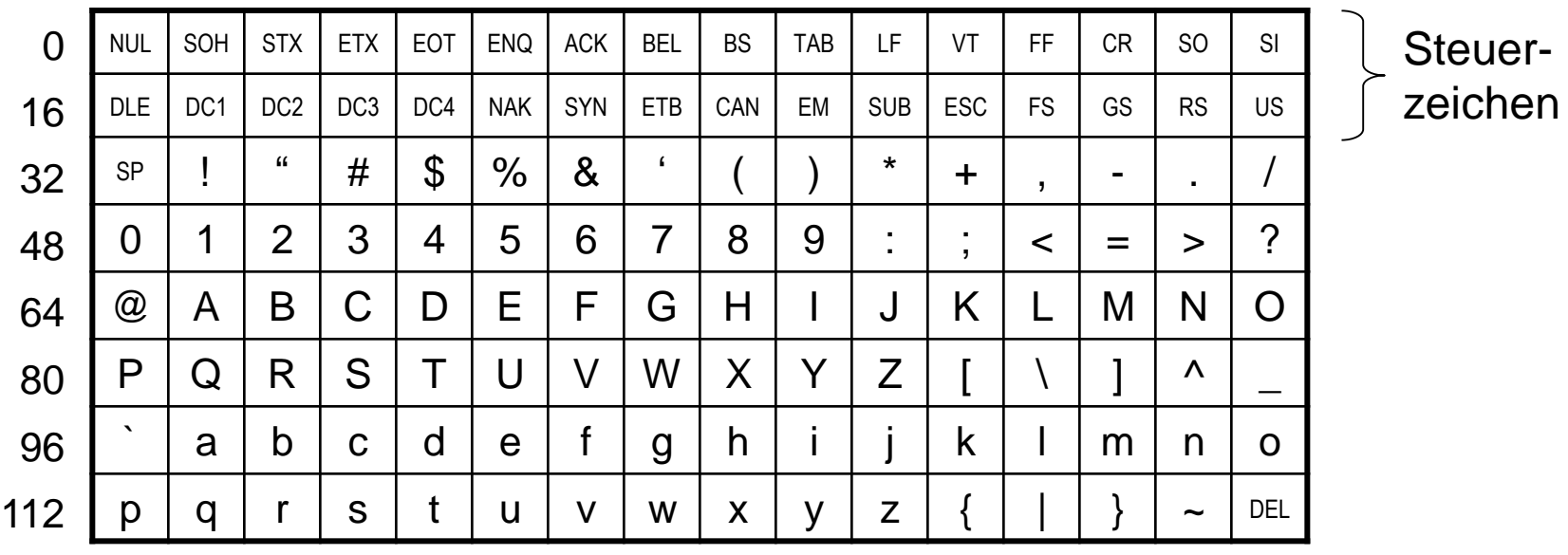

#### **Einige wichtige nicht druckbare Steuerzeichen:**

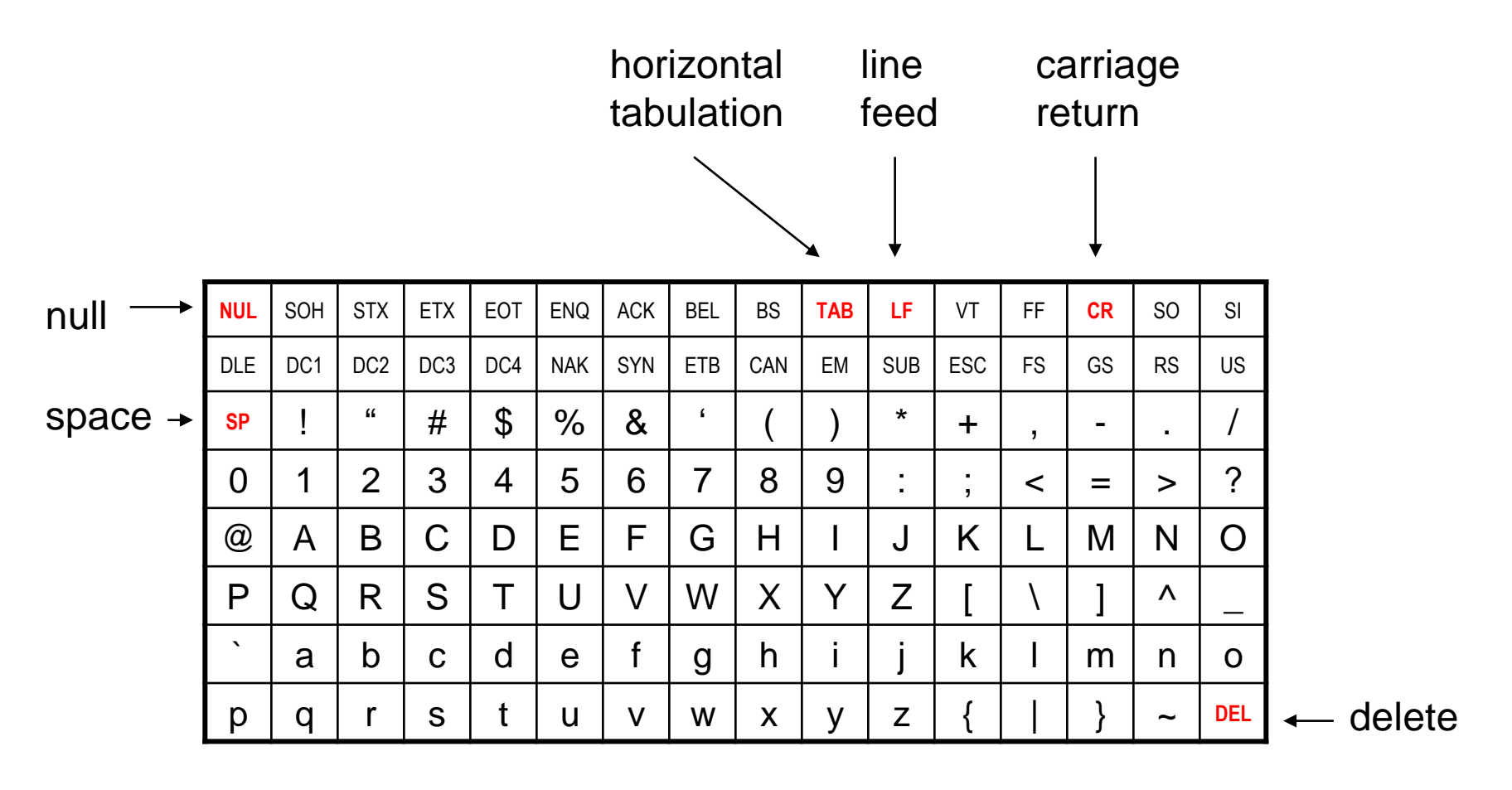

# **Zeichen**

- Zeichen werden gemäß ihrem Code als Zahl gespeichert.
- $\Rightarrow$  **deshalb kann man mit Zeichen rechnen:**

**char c = '7';**  $int$  **zahl** =  $c - '0';$ Code von **'7'** ist 55 Code von **'0'** ist 48 Resultat: **zahl** = 7

● … und man kann Zeichen **vergleichen**:

**'a' < 'b'** ist wahr, weil 97 < 98

● Erst bei der Ausgabe wird Datentyp **char** wieder als Zeichen interpretiert.

### **Zeichen**

- Datendefinition: **char Zeichen;**
- Zuweisung: **Zeichen = 'x';**
- Darstellbare Zeichen:
	- Buchstaben: **'a'** bis **'z'** und **'A'** bis **'Z'**
	- Ziffern: **'0'** bis **'9'**
	- Satzzeichen: z.B. **'!'** oder **':'**
	- Sonderzeichen: z.B. **'@'** oder **'>'** oder **'} '** oder Leerzeichen

■ Steuerzeichen mit Fluchtsymbol (Umschalter, engl. *escape character*): **\**

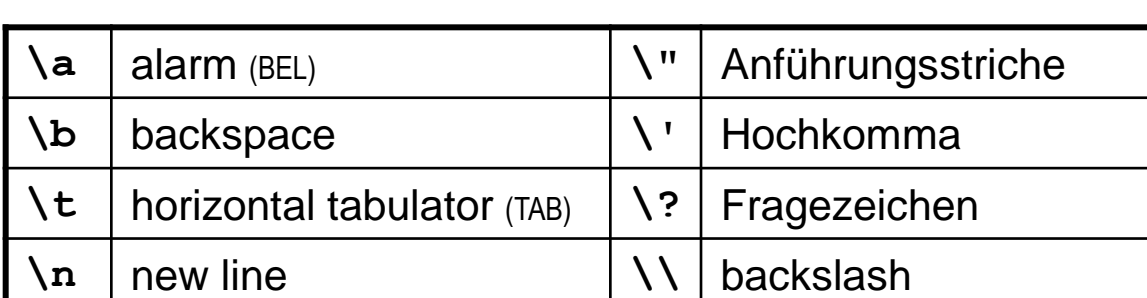

# **Darstellung von Information**

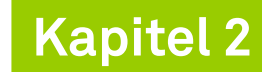

# **Zeichenketten (Strings)**

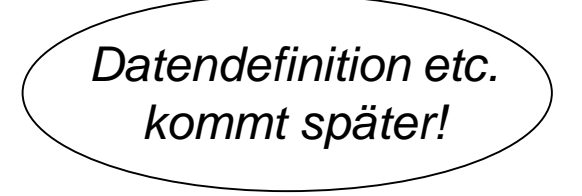

- Aneinanderreihung von Zeichen
- Gekennzeichnet durch Anführungszeichen: **"**
- Beispiele:
	- **"Dies ist eine Zeichenkette!"**

**Dies ist eine Zeichenkette!**

```
■ "Das ist jetzt\nneu."
```
**Das ist jetzt neu.**

■ **"\"The C++ Programming Language\"\n\tby B. Stroustrup"**

```
"The C++ Programming Language"
      by B. Stroustrup
```

```
Das erste C++-Programm:
```

```
#include <iostream>
int main()
{
  std::cout << "Das ist eine Zeichenkette!" << '\n';
  return 0;
}
```
- **#include <iostream>** bindet Ein-/Ausgabemöglichkeit aus Bibliothek ein
- int main() kennzeichnet Hauptprogramm, gibt Datentyp integer zurück
- **std::cout** ist der Ausgabestrom; alles rechts von << wird ausgegeben
- **return 0** gibt den Wert 0 an das Betriebssystem zurück (0: alles OK!)

### **Das erste C++-Programm:**

```
#include <iostream>
int main()
{
  std::cout << "Das ist eine Zeichenkette!" << '\n';
  return 0;
}
```
- **#include <iostream>** bindet Ein-/Ausgabemöglichkeit aus Bibliothek ein
- int main() kennzeichnet Hauptprogramm, gibt Datentyp integer zurück
- **std::cout** ist der Ausgabestrom; alles rechts von << wird ausgegeben
- **return 0** gibt den Wert 0 an das Betriebssystem zurück (0: alles OK!)

**Kapitel 2**

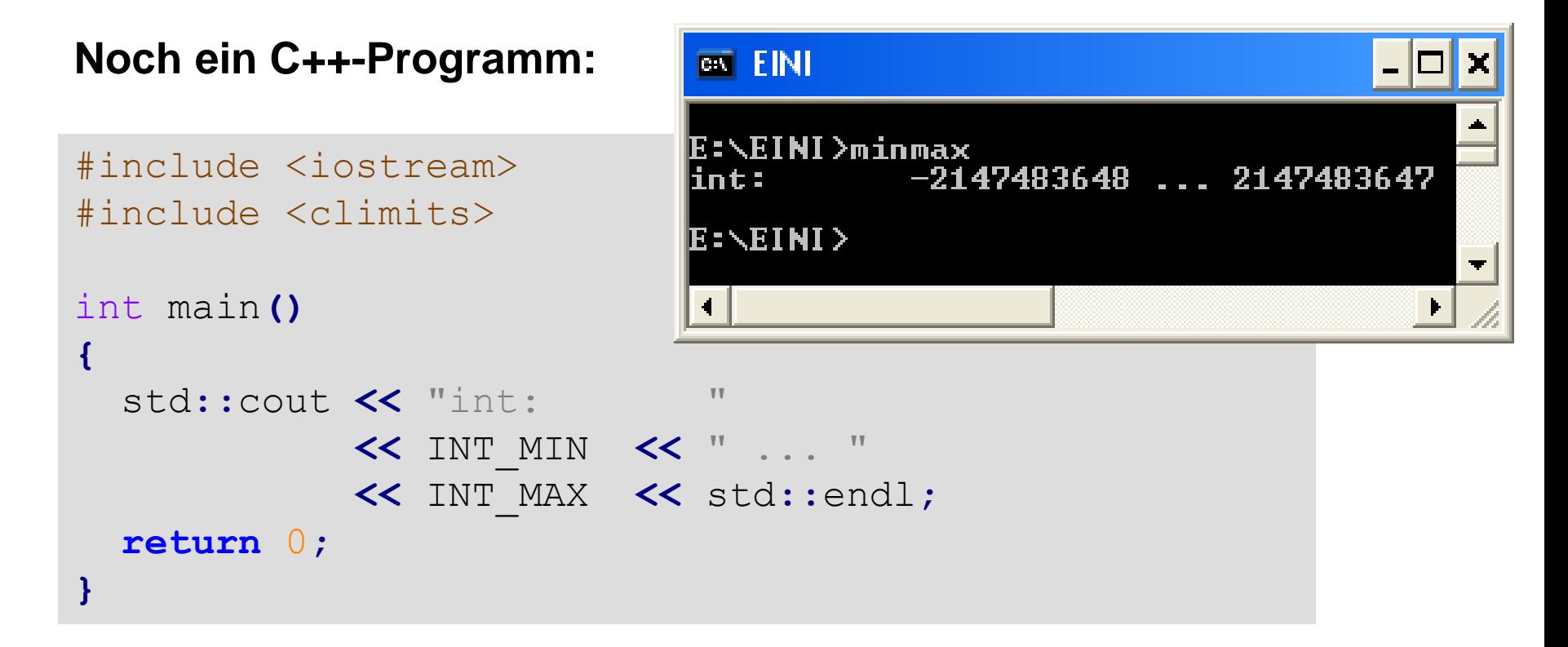

- **#include <climits>** bindet Konstanten für Wertebereiche ein
- **INT\_MIN** und **INT\_MAX** sind Konstanten aus Bibliothek **climits**
- **std::endl** ist eine Konstante für Beginn einer neuen Zeile

# **Einfache Datentypen**

- **Logischer Datentyp bool**
	- Zum Speichern von Wahrheitswerten "wahr" und "falsch"
	- Wertevorrat: **true** und **false**
	- Datendefinition: **bool b**;
	- Zuweisung: **b = true;** oder: **int x = 9; b = x > 7;**
	- Zum Überprüfen von **Bedingungen**
	- Operationen:

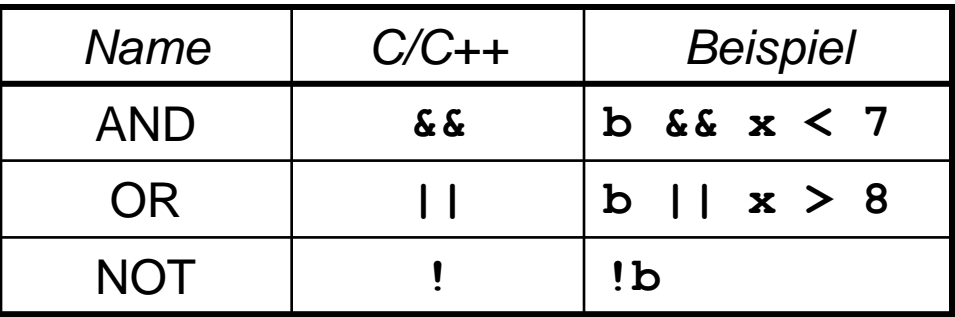

**Kapitel 2**

# **Wahrheitstafeln**

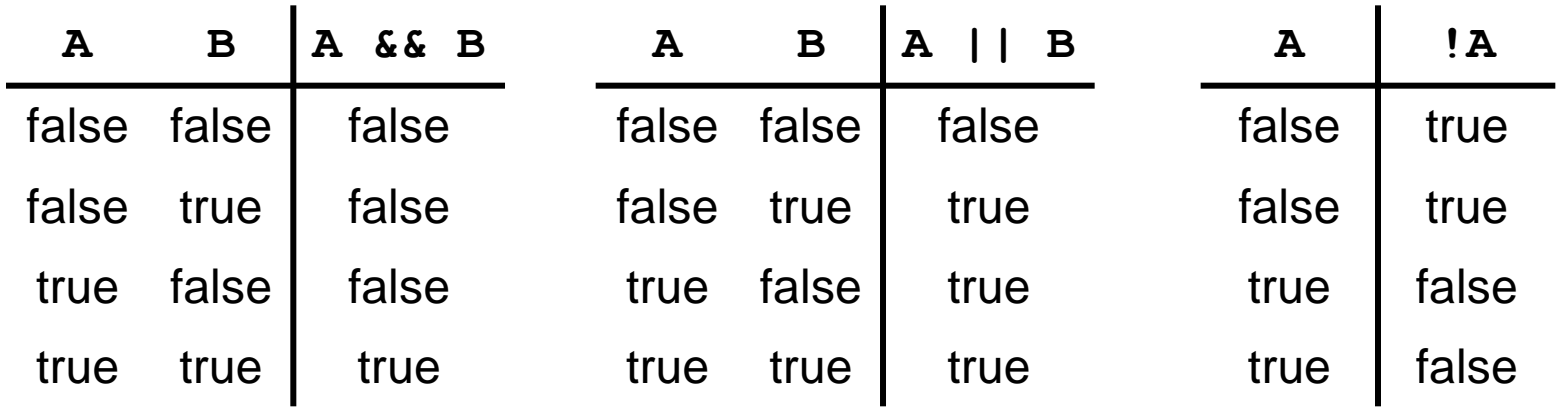

# **Priorität der Operatoren**

- 1. NOT
- 2. AND
- 3. OR

## **Weitere ableitbare Operationen**

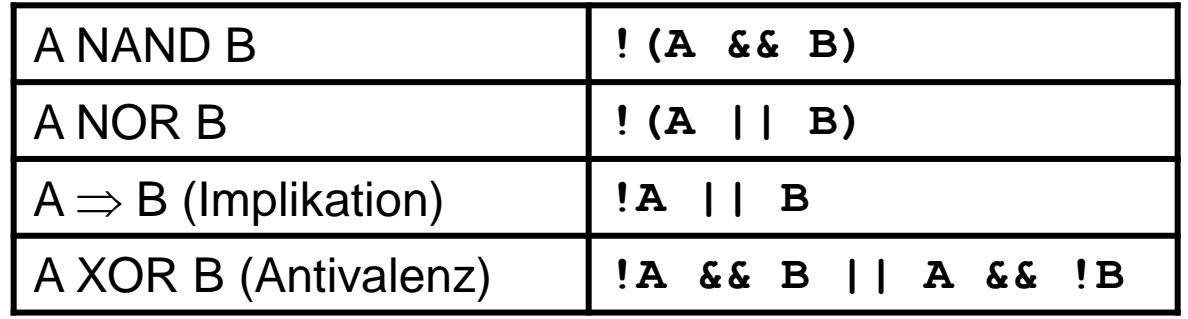

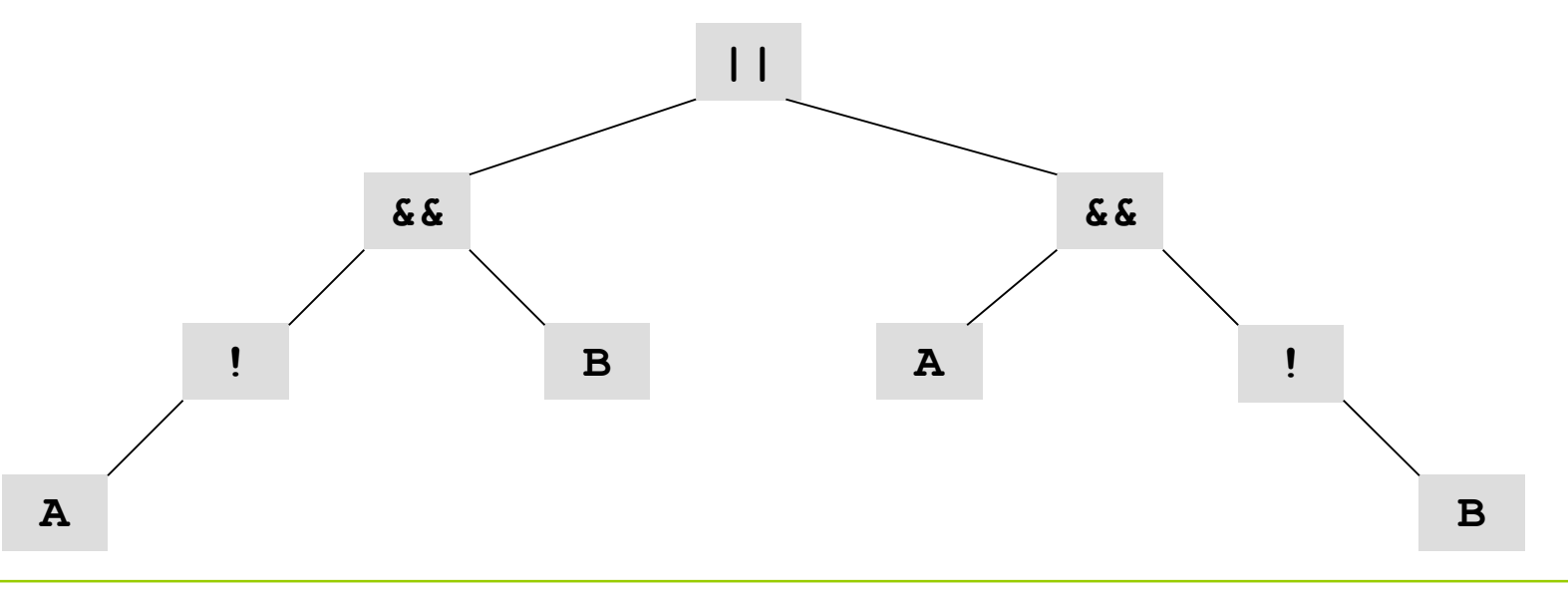

technische universität dortmund

H. Schirmeier: Einführung in die Programmierung ▪ WS 2019/20

# **Darstellung von Information**

- Auswertung von links nach rechts
- Abbruch, sobald Ergebnis feststeht:
	- **A && false = false**
	- **A || true = true**
- **Beispiel:**

**bool A = false, B = true;**

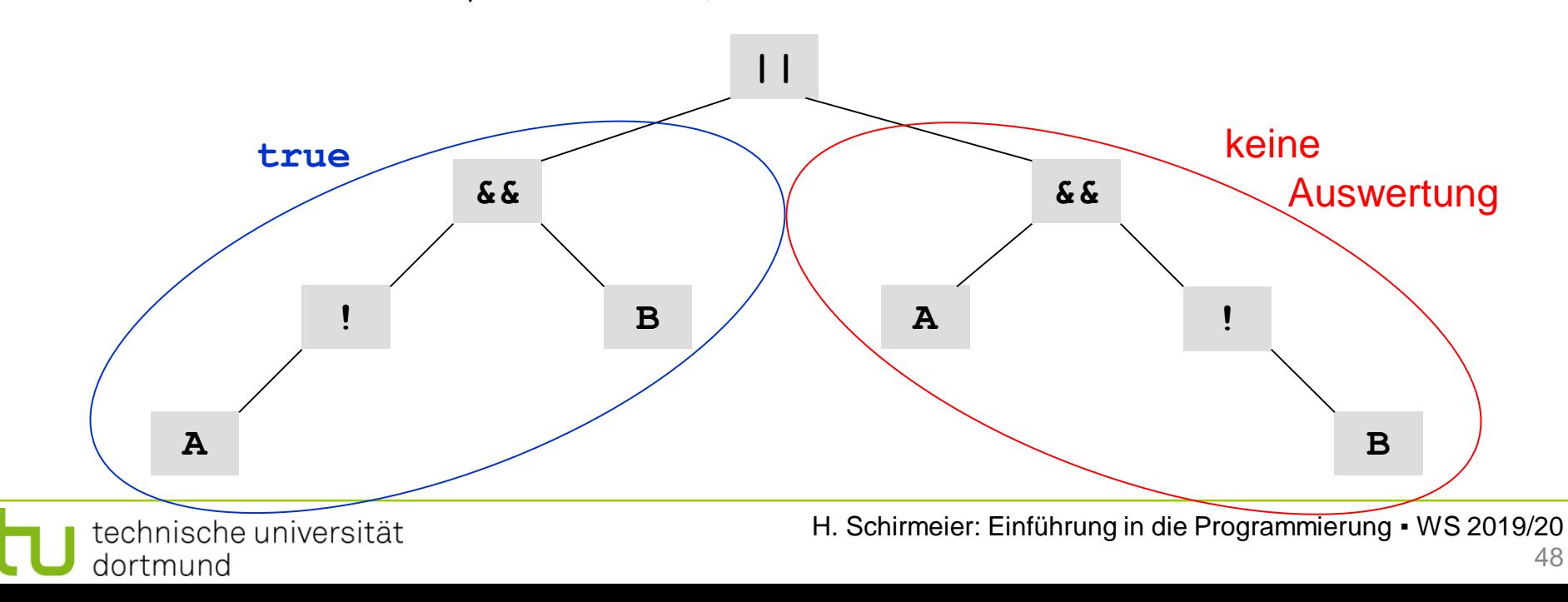

- Boolesche Ausdrücke
	- Vergleiche: **<** kleiner
		- **<=** kleiner oder gleich
		- **>** größer
		- **>=** größer oder gleich
		- **==** gleich
		- **!=** ungleich

# **Achtung:**

- **==** testet auf Gleichheit
- **=** wird bei einer Zuweisung verwendet

# **Darstellung von Information**

### **Wofür werden boolesche Ausdrücke gebraucht?**

- … um Bedingungen formulieren zu können
- … um den Kontrollfluss steuern zu können
- … für Fallunterscheidungen: **if** *Bedingung wahr* **then** *mache etwas*;

```
#include <iostream>
int main()
{
  int a = 10, b = 20;
 if (a < b) std::cout << "kleiner";
  if (a > b) std::cout << "groesser";
  if (a == b) std::cout << "gleich";
  return 0;
}
```
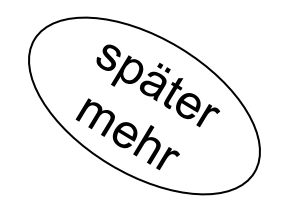

### Im **Standard-Namensraum** wird **Standardfunktionalität** bereitgestellt:

z.B. Ausgaben auf den Bildschirm, Eingaben von der Tastatur, …

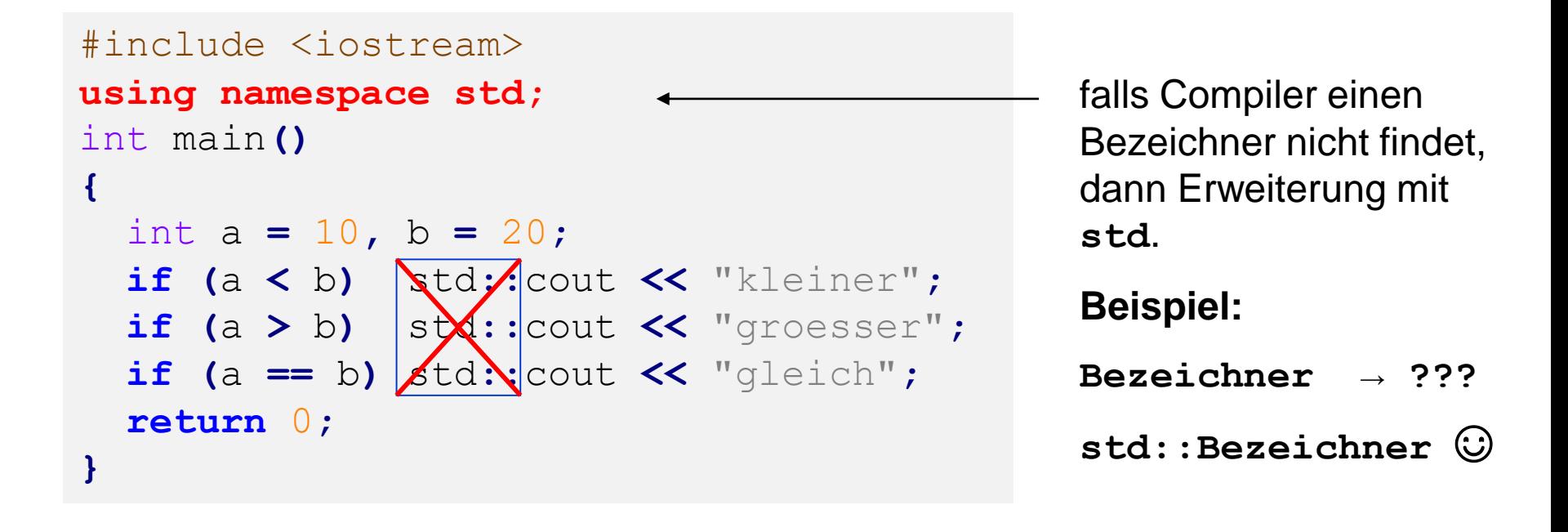

# $\Rightarrow$  führt zu kleineren Programmtexten

### **Anmerkung:**

- In der Programmiersprache C und vor 1993 auch in C++ existierte kein boolescher Datentyp!
- Stattdessen: Simulation mit Datentyp **int**
- Konvention: Wert ungleich Null bedeutet **true**, sonst **false**
- **Beispiele:**
	- **int**  $x = 8$ *;* **if ( x ) x = 0;**
	- $\blacksquare$  char  $c = 'y';$ if ( c )  $c = \sqrt{n}$ ;
- Das ist auch jetzt noch möglich!
	- $\Rightarrow$  Empfehlung: Besser den booleschen Datentyp verwenden!

# **Woher weiß man, was man in C++ schreiben darf und was nicht?**

- Natürliche Sprache festgelegt durch
	- Alphabet
	- Orthografie
	- Wortbedeutungen
	- Grammatik
- Aktueller C++-Standard: ISO/IEC 14882:2017
- u.a. Festlegung einer **formalen Grammatik** für C++

### **Grafische Darstellung**

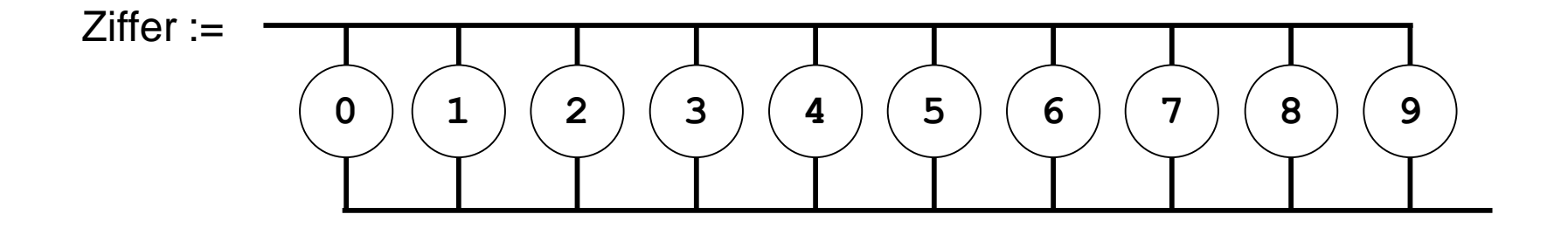

**Ohne Pfeile: "von links nach rechts, von oben nach unten"** 

$$
Zifferential := \qquad \qquad \qquad \qquad \boxed{\qquad \qquad }\qquad \qquad \boxed{\qquad \qquad }
$$

Ganzzahl mit Vorzeichen :=

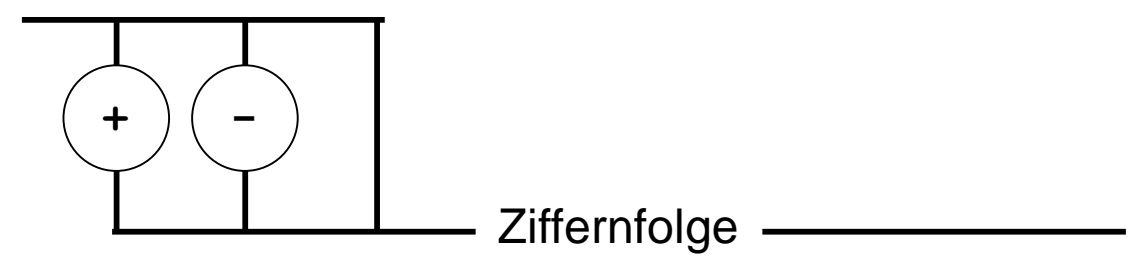

#### Festkommazahlen :=

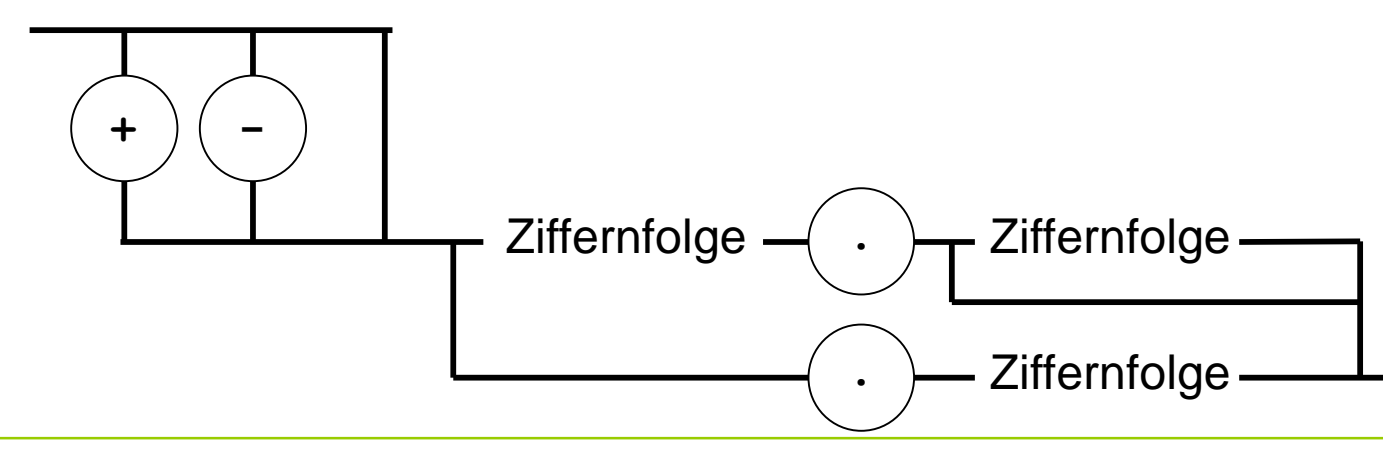

technische universität dortmund

H. Schirmeier: Einführung in die Programmierung ▪ WS 2019/20

### **Grafische vs. textuelle Darstellung von Grammatiken**

- Grafische Darstellung anschaulich, aber platzraubend
- Textuelle Darstellung kompakter und automatisch zu verarbeiten

# **Ziel:**

Beschreibung von syntaktisch korrekten C++-Programmen

# **Konkreter:**

- Sie sollen lernen, formale Grammatiken zu lesen und zu verstehen,
	- um sie in dieser Veranstaltung für ihre Zwecke nutzen zu können,
	- um einen fundamentalen Formalismus in der Informatik kennenzulernen,
	- um andere Programmiersprachen leichter erlernen zu können.

# **Definition**

Eine *kontextfreie Grammatik* G = (N, T, S, P) besteht aus

- einer endlichen Menge von Nichtterminalen N,
- einer endlichen Menge von Terminalen T,
- $\bullet$  einem Startsymbol S  $\in$  N,
- einer endlichen Menge von Produktionsregeln der Form  $u \rightarrow v$ , wobei
	- $u \in N$  und
	- v eine endliche Sequenz von Elementen von N und T ist, sowie
- $\bullet$  der Randbedingung N  $\cap$  T =  $\emptyset$ .

technische universität

dortmund

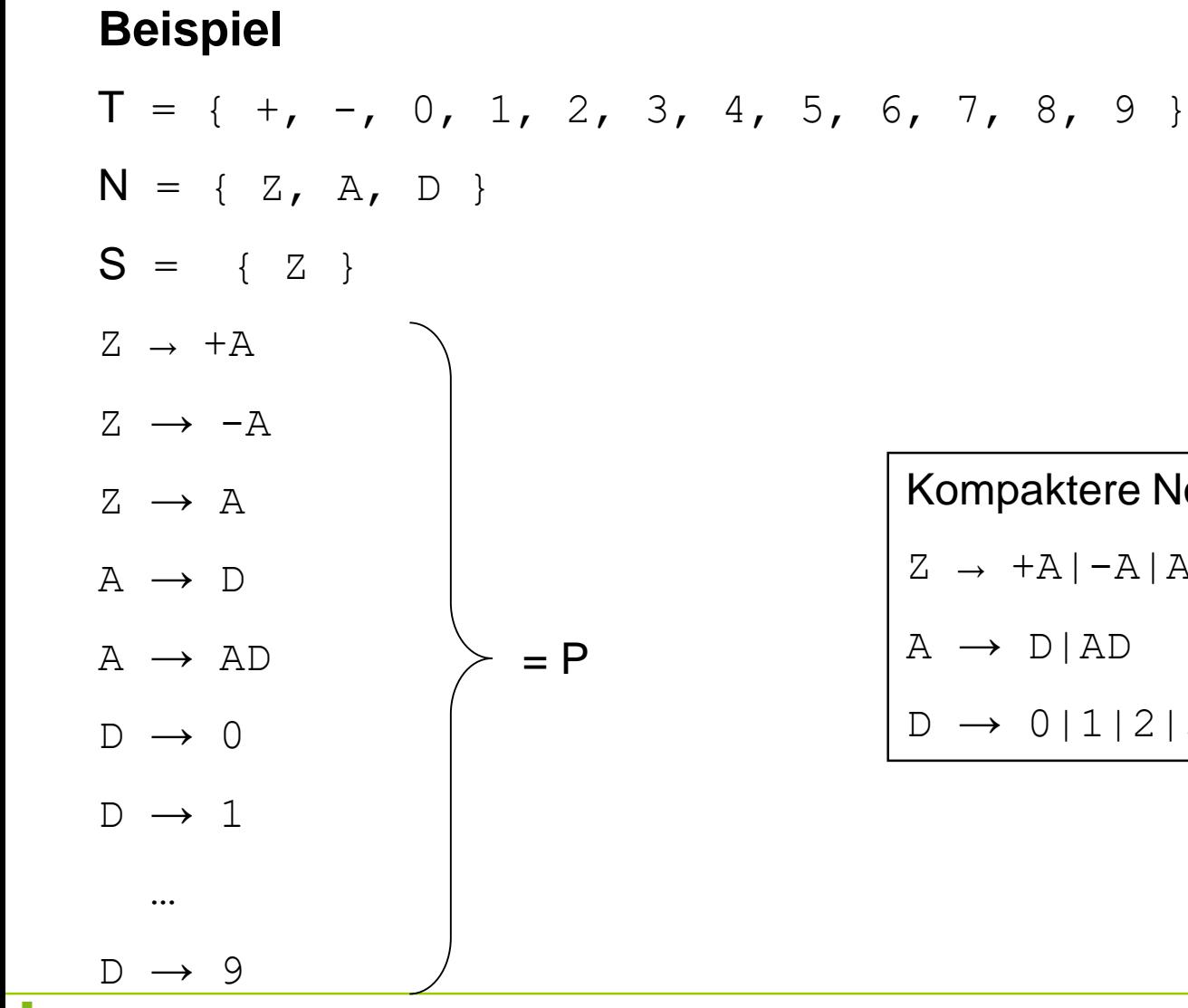

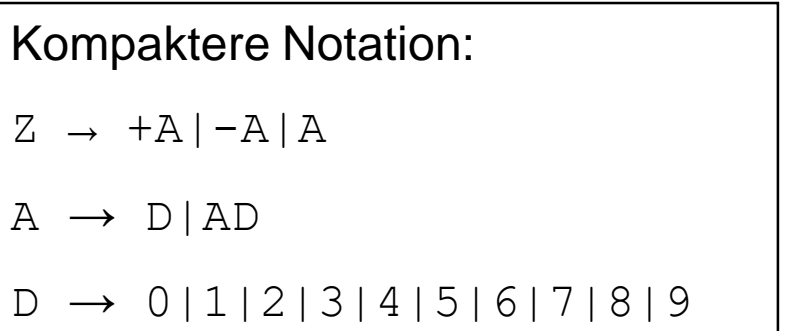

**Kapitel 2**

H. Schirmeier: Einführung in die Programmierung ▪ WS 2019/20 58

# **Beispiel**

- $T = \{ +, -, 0, 1, 2, 3, 4, 5, 6, 7, 8, 9 \}$
- $N = \{ Z, A, D \}$
- $S = \{ Z \}$
- $Z \rightarrow +A|-A|A$
- $A \rightarrow D | AD$
- $D \rightarrow 0111213141516171819$
- Nichtterminale sind Platzhalter.
- Man kann dort eine Produktionsregel anwenden.
- Der Ersetzungsprozess endet, wenn **alle Nichtterminale durch Terminale ersetzt** worden sind.

# **Beispiel**

- $T = \{ +, -, 0, 1, 2, 3, 4, 5, 6, 7, 8, 9 \}$
- $N = \{ Z, A, D \}$
- $S = \{ Z \}$
- $Z \rightarrow +A|-A|A$
- $A \rightarrow D|AD$
- $D \rightarrow 0111213141516171819$

### **Können wir mit dieser Grammatik +911 erzeugen?**

Start mit Z  $\rightarrow$  +A, wende Produktionsregel A  $\rightarrow$  AD auf A an, ergibt Z  $\rightarrow$  +AD

Wende A  $\rightarrow$  AD auf A an, ergibt Z  $\rightarrow$  +ADD

Wende A  $\rightarrow$  D auf A an, ergibt Z  $\rightarrow$  +DDD,

Wende D  $\rightarrow$  9 auf das erste D, D  $\rightarrow$  1 auf die übrigen D an, ergibt Z  $\rightarrow$  +911.

**Notation der Grammatik im C++-Buch von Bjarne Stroustrup**

- **Nichtterminale:** Wörter in *kursiver* Schrift
- **Terminale:** Zeichen in **nicht proportionaler** Schrift
- Alternativen wie
	- **D → 0|1|2|3|4|5|6|7|8|9** sind dargestellt via
	- *D:* eins von **0 1 2 3 4 5 6 7 8 9**
- Optionale (Nicht-)Terminale durch tiefgestelltes *opt*
	- *signopt*

## **Beispiel: Bezeichner**

- *identifier* 
	- *nondigit identifier nondigit identifier digit*
- *nondigit:* eins von

*universal-character-name*

- *\_ a b c d e f g h i j k l m n o p q r s t u v w x y z A B C D E F G H I J K L M N O P Q R S T U V W X Y Z*
- digit: eins von
	- **0 1 2 3 4 5 6 7 8 9**
- *universal-character-name:* **\u** *hex-quad* **\U** *hex-quad hex-quad*
- hex-quad:
	- *hex hex hex hex*

hex: eins von *digit* **a b c d e f A B C D E F**

## **Zusammengesetze Datentypen**

- **Array (Feld)**
	- Einführendes Beispiel:

Temperaturen von gestern stündlich speichern

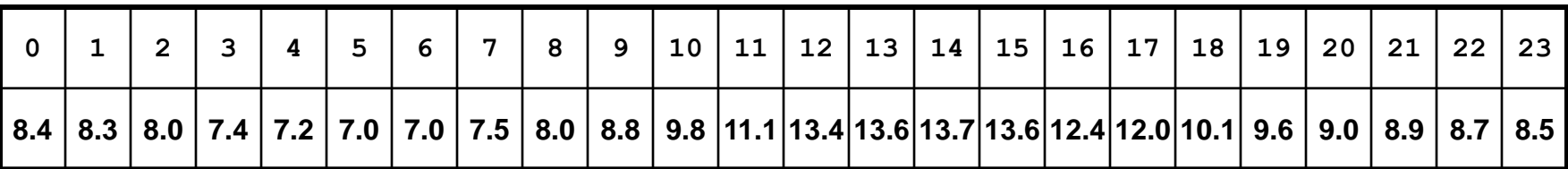

■ Möglicher Ansatz:

**float x00, x01, x02, x03, x04, x05, x06, x07, x08, x09, x10, x11, x12, x13, x14, x15, x16, x17, x18, x19, x20, x21, x22, x23;**

Besser:

Unter **einem Namen** zusammenfassen und zur Unterscheidung der Werte einen **Index** verwenden.

# **Darstellung von Information**

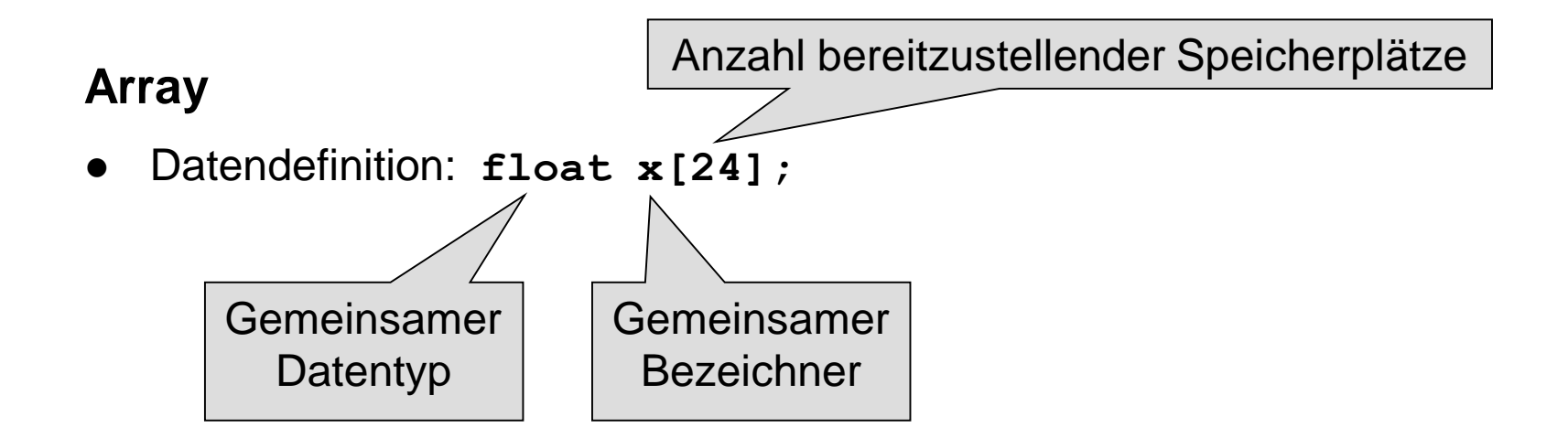

● Zugriff auf das Feldelement: **x[12];**

# **Achtung:**

- Der Index beginnt **immer** bei 0!
- **x**[12] greift also auf das 13. Feldelement zu!
- Der maximale Index wäre hier also 23.
- Was passiert bei Verwendung von **x**[24] ?

 $\Rightarrow$  ABSTURZ!

# **Eindimensionales Array**

- Ein **Array** ist eine Aneinanderreihung von **identischen** Datentypen
	- mit einer **vorgegebenen Anzahl** und
	- unter einem **gemeinsamen Bezeichner**.
- Der Zugriff auf einzelne Elemente erfolgt über einen **Index**
	- der **immer bei 0** beginnt und
	- dessen **maximaler Wert** genau **Anzahl – 1** ist.
- (Fast) alle Datentypen können verwendet werden.

**Kapitel 2**

### **Eindimensionales Array: Beispiele**

- **unsigned int Lotto[6];**
- **double Monatsmittel[12];**
- **char Vorname[20];**
- **bool Doppelgarage\_belegt[2];**

● **Datendefinition:**

Datentyp Bezeichner[Anzahl];

# **Eindimensionales Array: Initialisierung**

- **unsigned int Lotto[6] = { 27, 10, 20, 5, 14, 15 };**
- **unsigned int Lotto[] = { 27, 10 };**

Compiler ermittelt erforderliche Anzahl

● **unsigned int Lotto[6] = { 27, 10 };** ist identisch zu

**unsigned int Lotto[6] = { 27, 10, 0, 0, 0, 0 };**

● **unsigned int Lotto[6] = { 0 };** ist identisch zu **unsigned int Lotto[6] = { 0, 0, 0, 0, 0, 0 };** 

# **Eindimensionales Array: Verwendung**

```
float Temp[12] = { 2.3, 4.6, 8.9, 12.8 };
float x, y, z = 1.2;
Temp[4] = z;x = Temp[0] * 0.25;
y = Temp[1] + 2.3 * Temp[2];
int i = 2, j = 3, k = 4, m = 11;
z = ( Temp[i] + Temp[j] + Temp[k] ) / 3.0;
Temp[m] = z + Temp[k - i];
```
# **Darstellung von Information**

**Kapitel 2**

### **Eindimensionales Array: Verwendung**

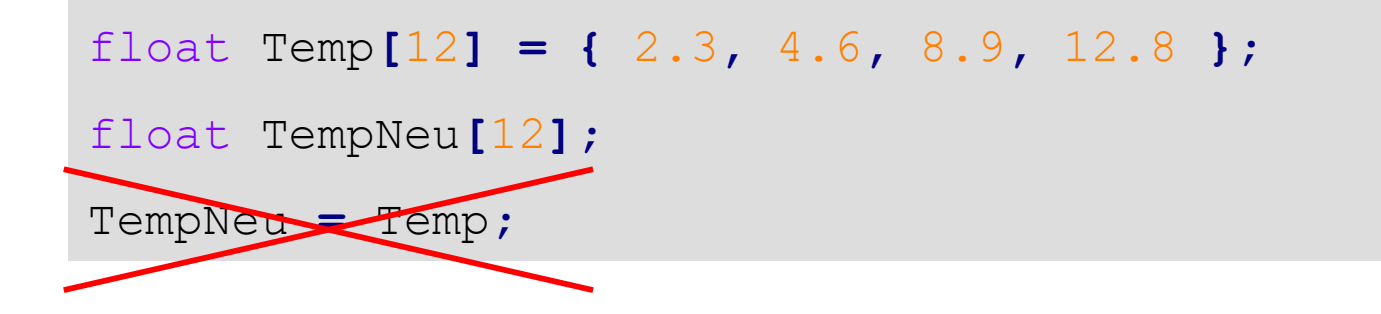

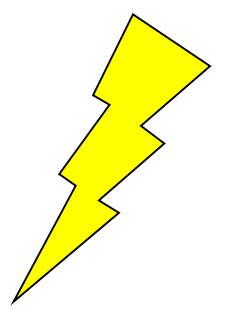

#### **Achtung:**

● Ein Array kann nicht als Ganzes einem anderen Array zugewiesen werden, eine **Zuweisung muss immer elementweise erfolgen**!

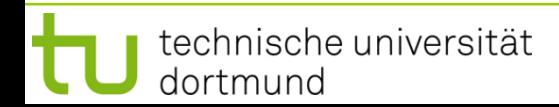

# **Zwei- und mehrdimensionales Array**

### ● **Einführendes Beispiel:**

- Pro Tag drei Temperaturmessungen: morgens, mittags, abends
- Werte für eine Woche (7 Tage) ablegen

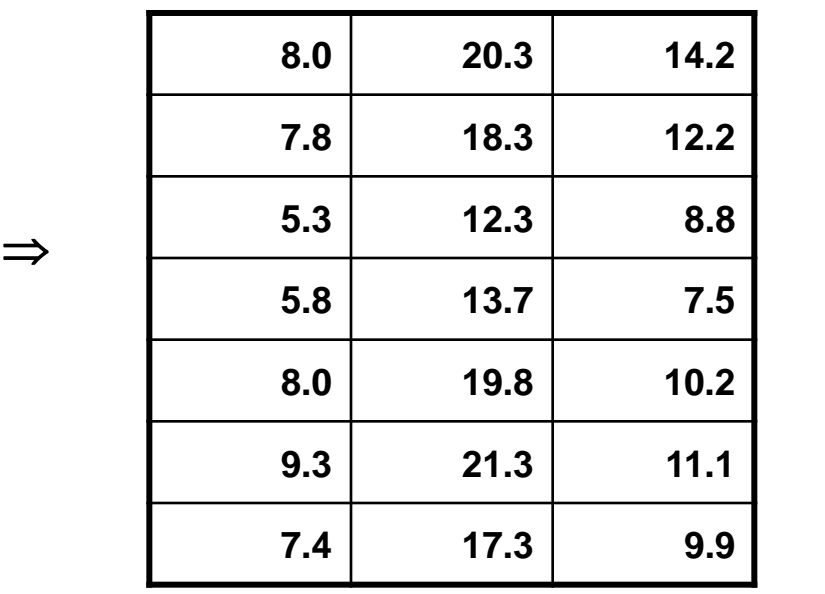

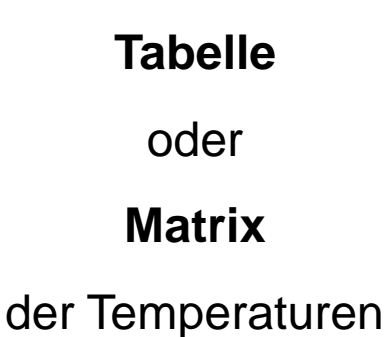

**Zwei- und mehrdimensionales Array**

● **Einführendes Beispiel:**

**float tag0[3], tag1[3], tag2[3]** usw. bis **tag6[3];**

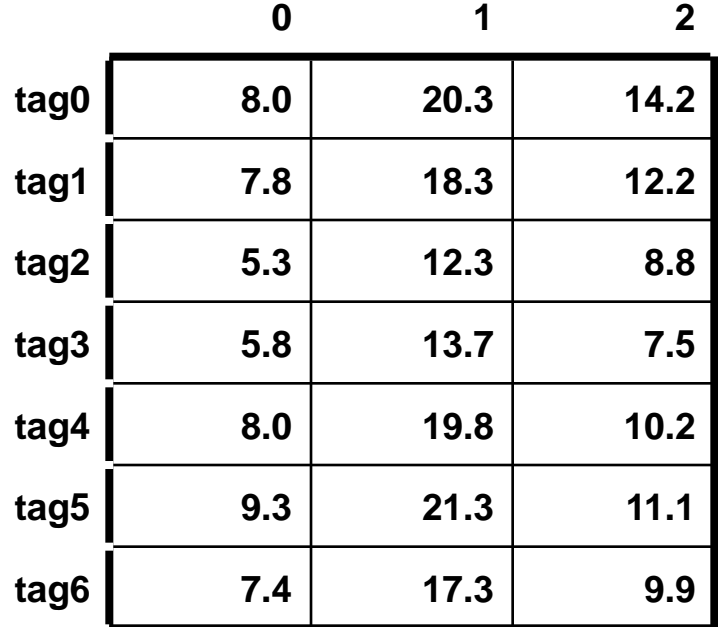

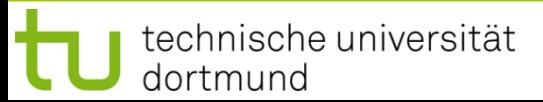

# **Darstellung von Information**

**Zwei- und mehrdimensionales Array**

- **Einführendes Beispiel:**
	- **Statt**

**float tag0[3], tag1[3], tag2[3]** usw. bis **tag6[3];**

bräuchte man ein Array von Arrays vom Typ **float**!

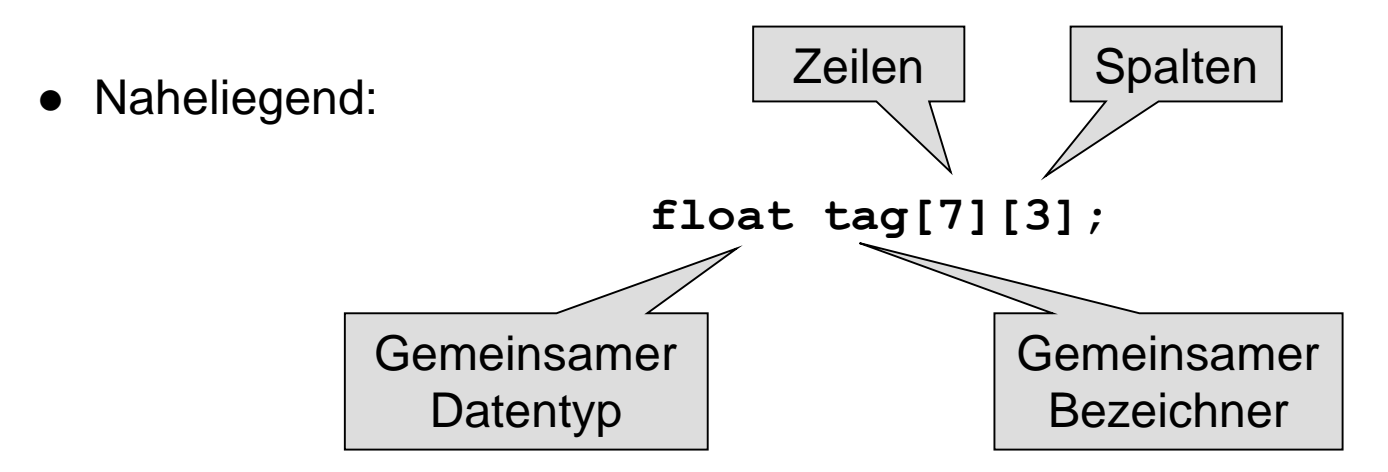
**Zwei- und mehrdimensionales Array**

 $\Rightarrow$  Spaltenindex

● **Einführendes Beispiel:**

**0 1 2 8.0 20.3 14.2 7.8 18.3 12.2 5.3 12.3 8.8 5.8 13.7 7.5 8.0 19.8 10.2 9.3 21.3 11.1 7.4 17.3 9.9**

**tag[0][2]** hat Wert **14.2**

**tag[2][0]** hat Wert **5.3**

**tag[4][2]** hat Wert **10.2**

**tag[2][4]** ist ungültig!

⇒ Zeilenindex Zeilenindex

#### **Zwei- und mehrdimensionales Array**

#### ● **Initialisierung**

```
float tag[7][3] = {
  { 8.0, 20.3, 14.2 },
  { 7.8, 18.3, 12.2 },
  { 5.3, 12.3 , 8.8 },
  { 5.8, 13.7 , 7.5 },
  { 8.0, 19.8 , 10.2 },
  { 9.3, 21.3 , 11.1 },
  { 7.4, 17.3 , 9.9 }
};
```
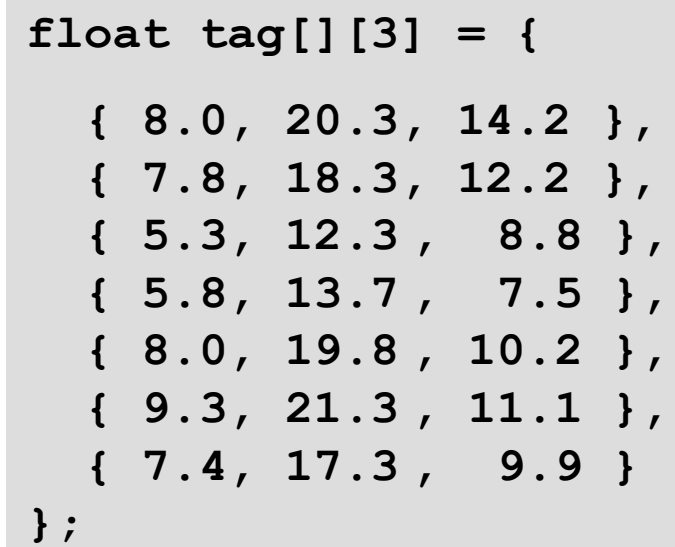

oder

**Zwei- und mehrdimensionales Array**

- **Datendefinition bei ansteigender Dimension:**
	- **1. int feld[n];**
	- **2. int feld[m][n];**
	- **3. int feld[k][m][n];**
	- 4. usw.

## **Zusammengesetze Datentypen**

#### ● **Zeichenkette**

- … ist eine Aneinanderreihung von Zeichen
- $\Rightarrow$  also ein Array/Feld von Zeichen

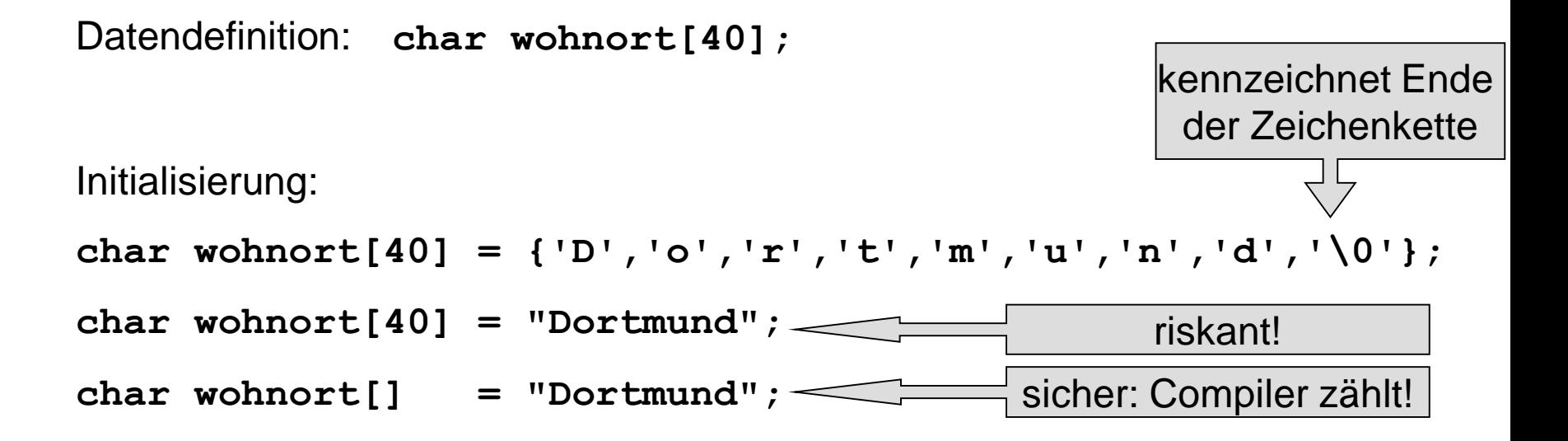

#### ● **Zeichenkette**

- Das Ende wird durch das ASCII-Steuerzeichen **NUL** (mit Code 0) gekennzeichnet.
- $\Rightarrow$  Bei der Datendefinition muss also **immer ein Zeichen mehr** angefordert werden als zur Speicherung der Daten benötigt wird!

```
Falsch ist: char wort[3] = "abc";
```
- Zuweisung einer Zeichenkette an eine andere nicht zulässig (weil es ein **Array** von **char** ist)

```
Falsch ist: char wort[4]; wort[4] = "abc";
oder : wort[] = "abc";
```
- Zuweisung muss immer **elementweise** erfolgen!

```
Beispiel: char wort[4] = "abc"; wort[0] = 'z';
```
### **Zusammengesetzte Datentypen**

- **Datenverbund (Struktur)**
	- **Einführendes Beispiel:**

Zu speichern seien Namen und Matrikelnummer von Studierenden, und ob jeweils das Proseminar bestanden ist.

#### ■ **Möglicher Ansatz:**

Drei verschiedene Datentypen (**char[], unsigned int, bool**)  $\Rightarrow$  in Array lässt sich nur ein gemeinsamer Datentyp speichern  $\Rightarrow$  alles als Zeichenketten, z.B. char stud[3][40];

### ■ **Besser:**

Zusammen gehörende Daten unter einem Namen zusammenfassen aber die "natürlichen" Datentypen verwenden!

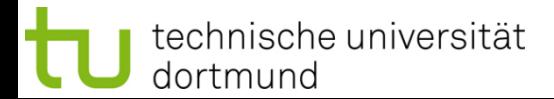

## **Zusammengesetzte Datentypen**

- **Datenverbund (Struktur)**
	- Definition eines **eigenen Datentyps**
	- Wir müssen die Struktur / den Bauplan definieren
	- und einen Namen für den Datentyp vergeben!

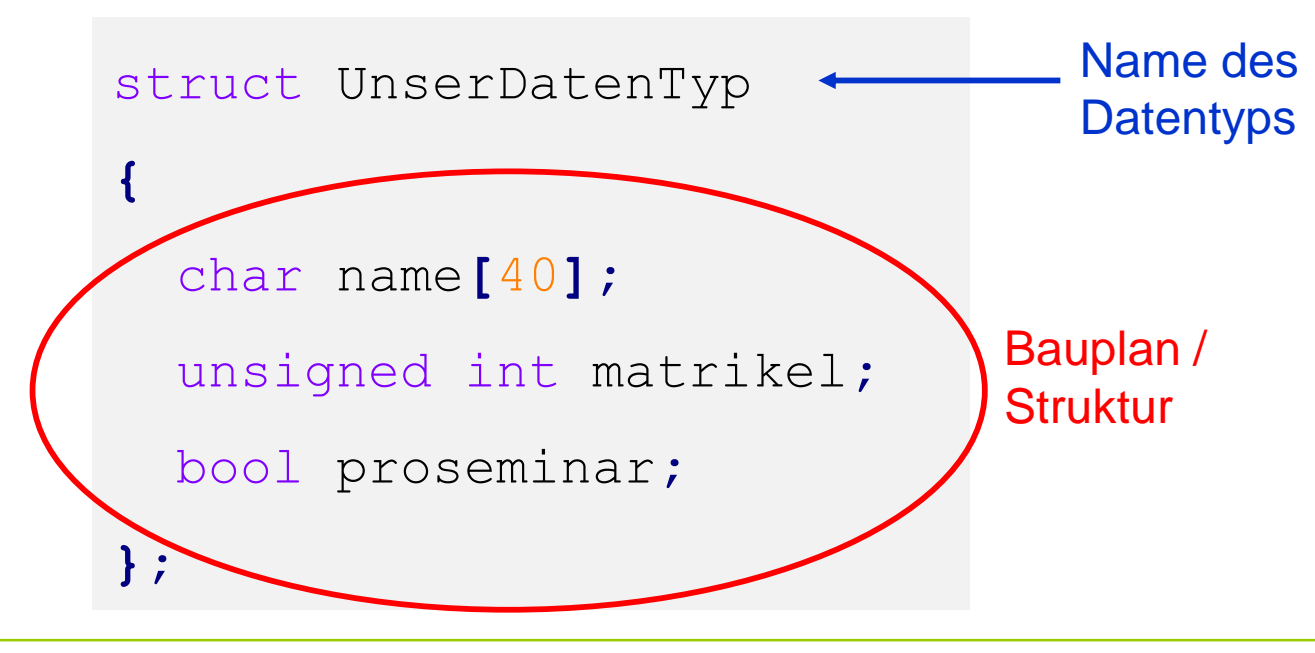

technische universität dortmund

## **Zusammengesetzte Datentypen**

- **Datenverbund (Struktur)**
	- Zuerst das Schlüsselwort: **struct**
	- Dann folgt der gewählte Name (engl. *tag*).
	- In geschweiften Klammern { } steht der Bauplan, am Ende ein Semikolon ;

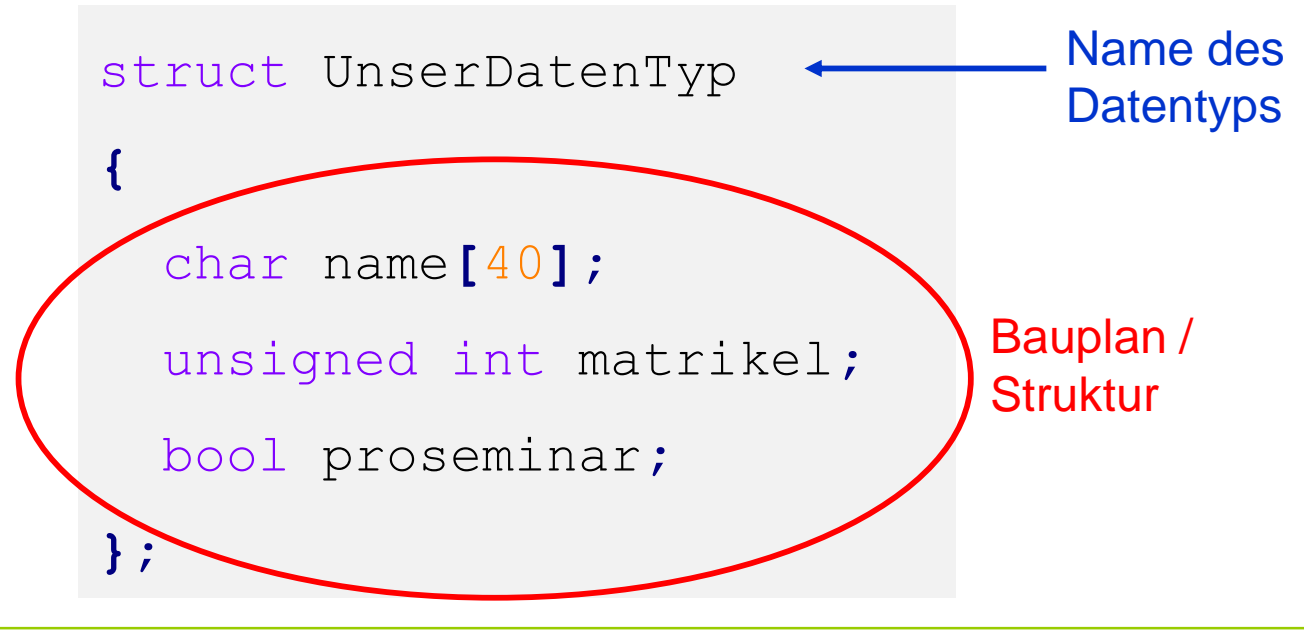

technische universität dortmund

#### **Datenverbund (Struktur)**

#### ● **Achtung:**

Soeben wurde ein Datentyp definiert. Es wurde noch **kein Speicherplatz** reserviert!

Datendefinition: **UnserDatenTyp student, stud[50000];**

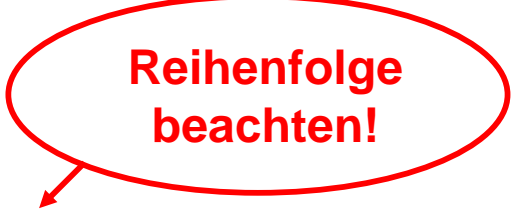

- Initialisierung: **UnserDatenTyp student = { "Hugo Hase", 44221, true };**
- Zugriff mit "Punktoperator": **unsigned int mnr = student.matrikel; cout << student.name << " " << mnr << endl;**

## **Datenverbund (Struktur)**

- Im Bauplan kann wieder jeder Datentyp vorkommen!
- Also auch wieder Datenverbunde (**struct**)!

```
● Beispiel:
struct UniStud {
  char ort[40];
  unsigned int plz;
  UnserDatentyp daten;
};
UniStud studX = {
  "Dortmund", 44221, { "Jane Doe", 241398, true } 
};
```

```
unsigned int mnr = studX.daten.matrikel;
```
#### **Datenverbund (Struktur)**

Zuweisungen:

```
UnserDatenTyp stud[50000];
UnserDatenTyp student = { "Hugo Hase", 44221, true };
stud[500] = student;
student = stud[501];
```
● Ganze Datensätze können strukturidentischen Variablen zugewiesen werden, komponentenweises Zuweisen nicht nötig!

# ● **Achtung:** Anderer Name (tag)  $\Rightarrow$  Anderer Datentyp! Gilt selbst **bei identischen Bauplänen**. **struct S1 { int x; float y; };**

- **struct S2 { int x; float y; };**
- S1  $v1$ ,  $vx$ ;  $v1 = vx$ ;

 $s2 v2;$   $v2 = vx;$  Fehler!

### **Zusammengesetze Datentypen**

- **Aufzähltyp (enum)**
	- Umwelt beschreiben durch Begriffe statt durch Ziffern
	- Farben: rot, blau, grün, orange, gelb, schwarz, ...
	- Spielkarten: Kreuz, Pik, Herz, Karo
	- Internet-Domains: de, uk, fr, ch, fi, ru, ...
	- 1. Schlüsselwort **enum** (Enumeration, Aufzählung)
	- 2. Name der Aufzählung
	- 3. In geschweiften Klammern die Elementnamen

**enum KartenTyp { kreuz, pik, herz, karo };**

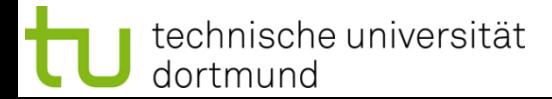

#### **Zusammengesetze Datentypen**

- **Aufzähltyp (enum)**
	- Was passiert im Rechner?
	- Interne Zuordnung von Zahlen (ein Code)

**enum KartenTyp { kreuz, pik, herz, karo };**

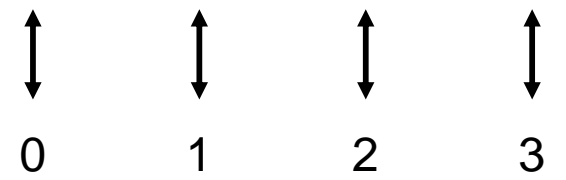

■ Zuordnung der Zahlen durch Programmierer kontrollierbar:

**enum KartenTyp { kreuz=1, pik=2, herz=4, karo=8 };**

- Initialisierung: **KartenTyp Spielfarbe = kreuz;**
- Aber: cout << Spielfarbe << endl; Ausgabe ist Zahl!